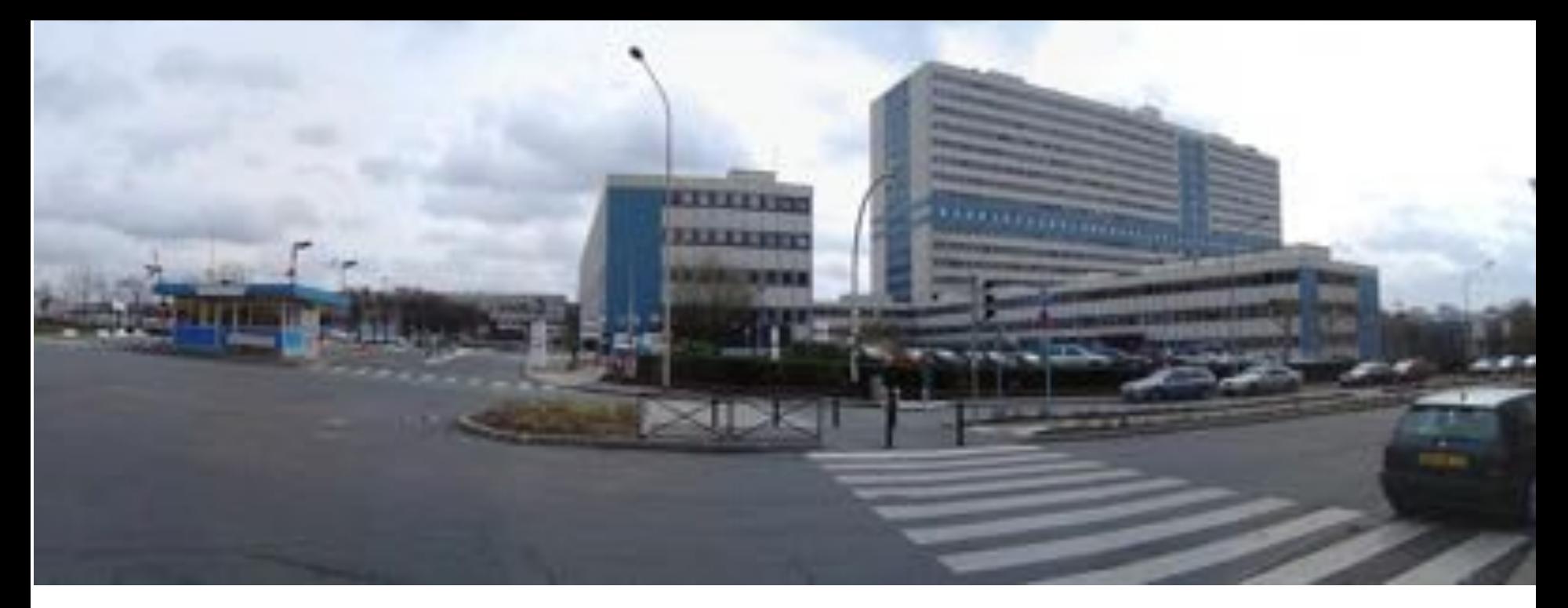

# Imagerie de Diffusion IVIM

Alain Luciani, Frederic Pigneur, Emmanuel Itti, Alain Rahmouni

CHU Henri Mondor, Université Paris Est Creteil

alain.luciani@aphp.fr

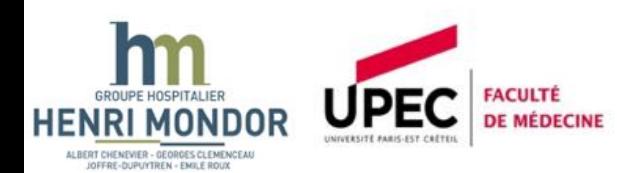

Antennes

Séquences

**IVIM DWI-MRI** • Pré-requis technologiques et instrumentaux

## **Applications Cliniques**

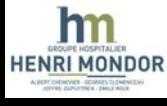

Antennes

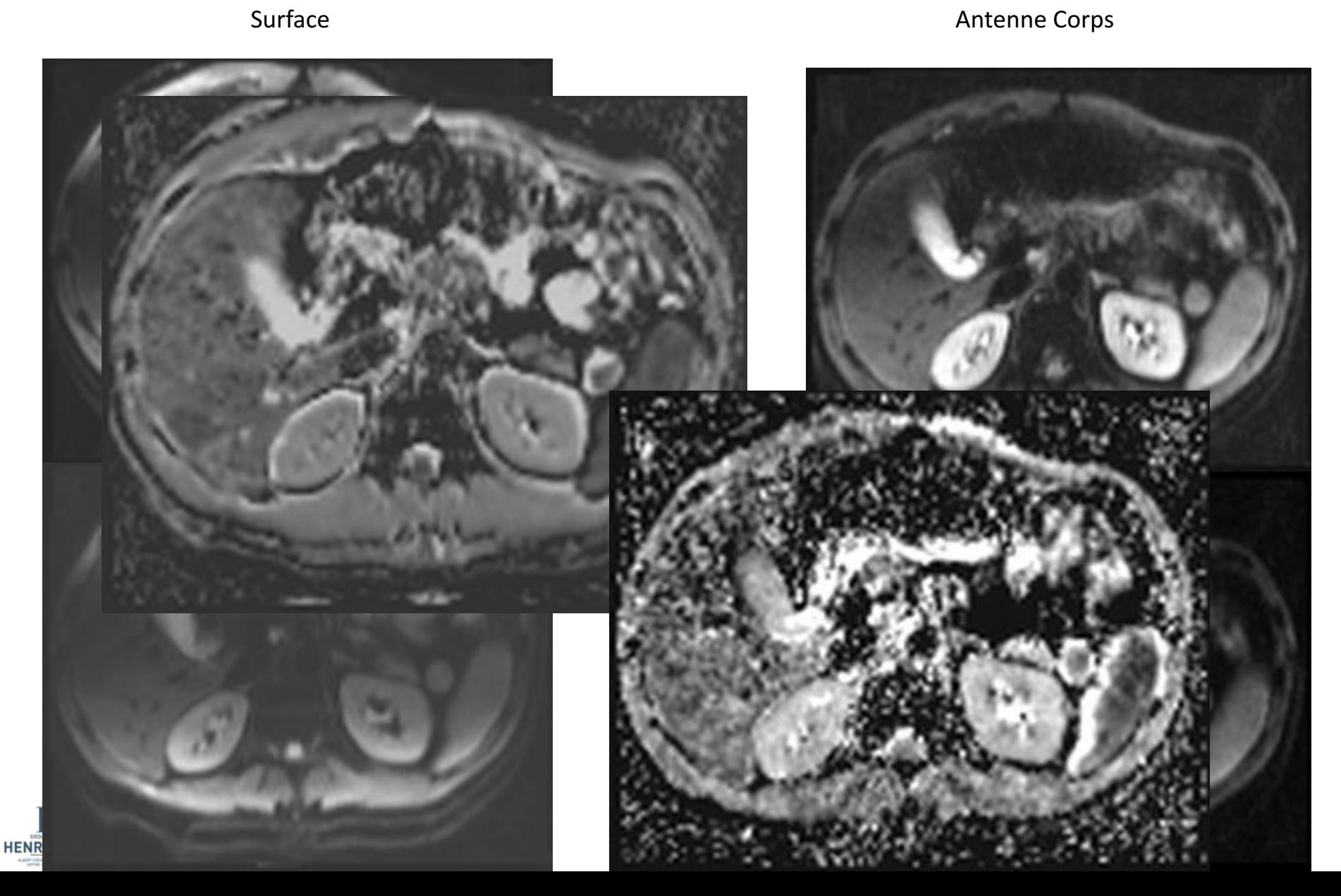

Principes généraux

- Comment gérer les mouvements ?
	- TE minimum
	- Imagerie parallèle
	- Asservissement respiratoire ?

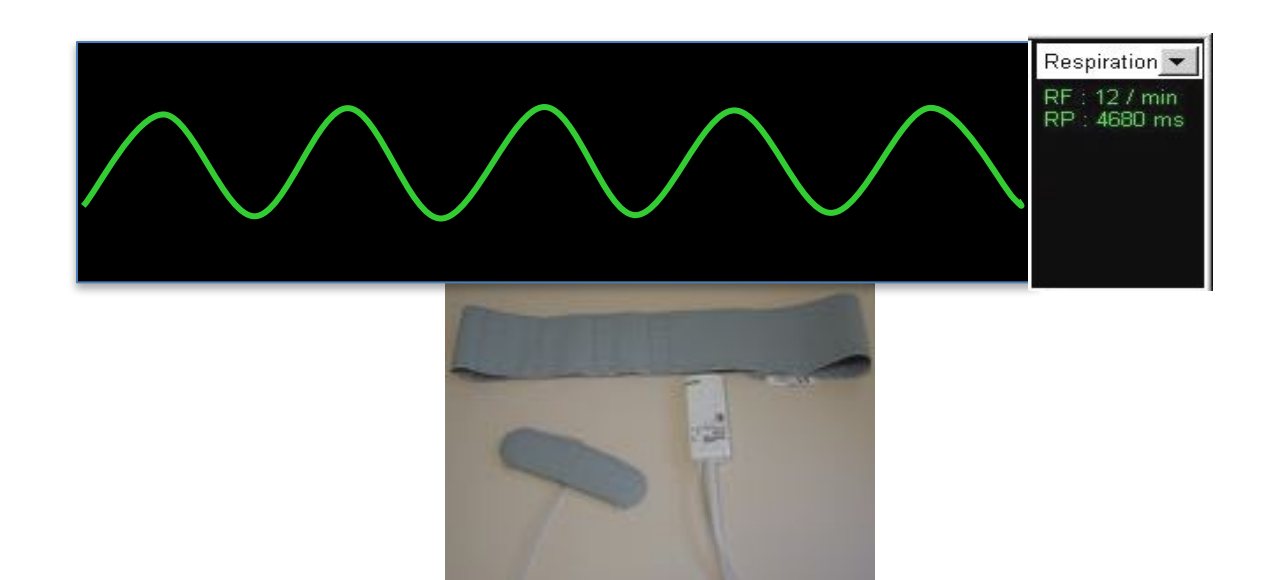

Principes généraux

- 12 volontaires sains
- Trois méthodes de gating
	- Respiration libre
	- Gating Respiratoire
	- Gating Cardiaque

Etude DWI IVIM : 9 valeurs de b : 0, 30, 60, 100, 150, 200, 400, 600, et 900 sec/mm<sup>2</sup>

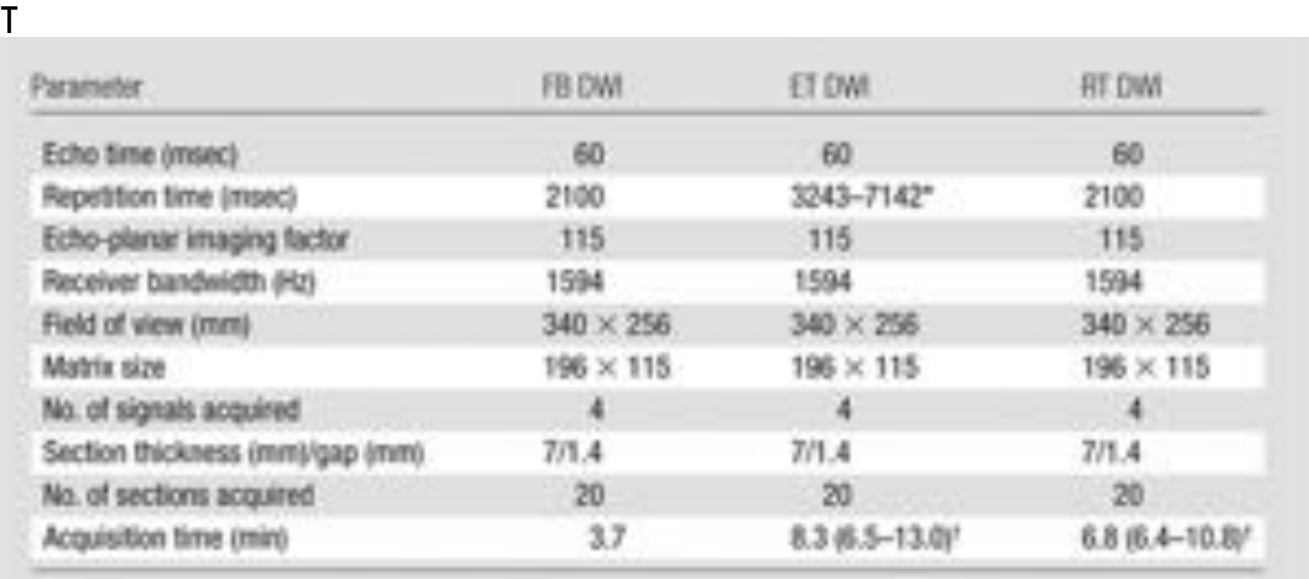

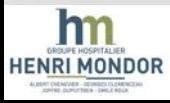

Principes généraux

- 12 volontaires sains
- Trois méthodes de gating
	- Respiration libre
	- Gating Respiratoire
	- Gating Cardiaque

Etude DWI IVIM : 9 valeurs de b : 0, 30, 60, 100, 150, 200, 400, 600, et 900 sec/mm<sup>2</sup>

T

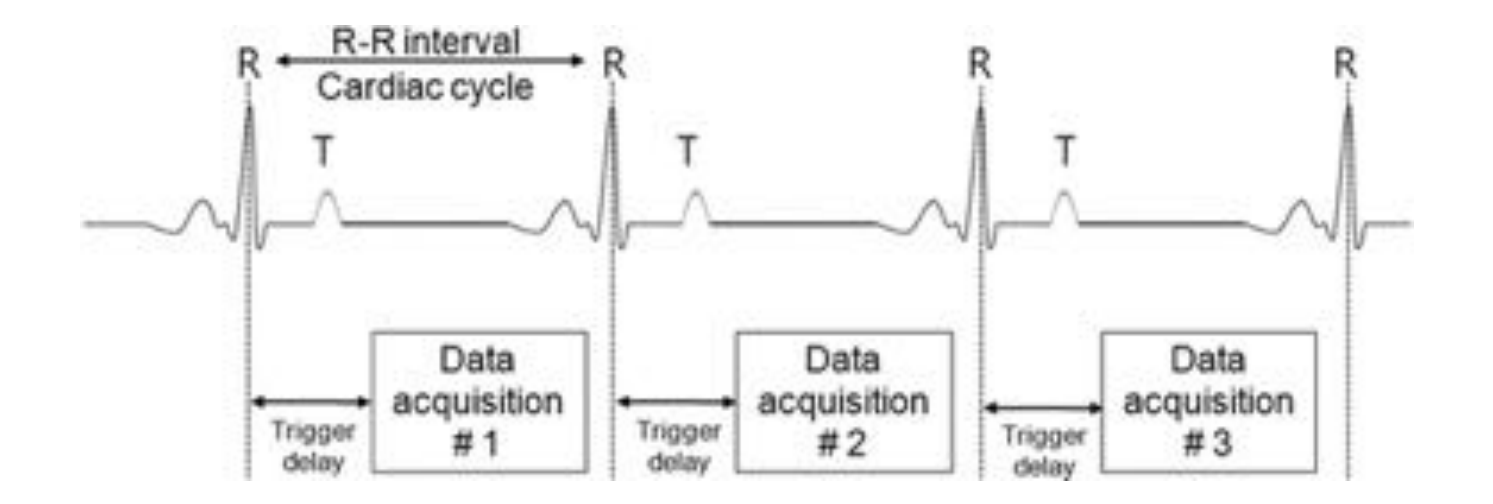

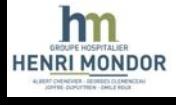

## Principes généraux

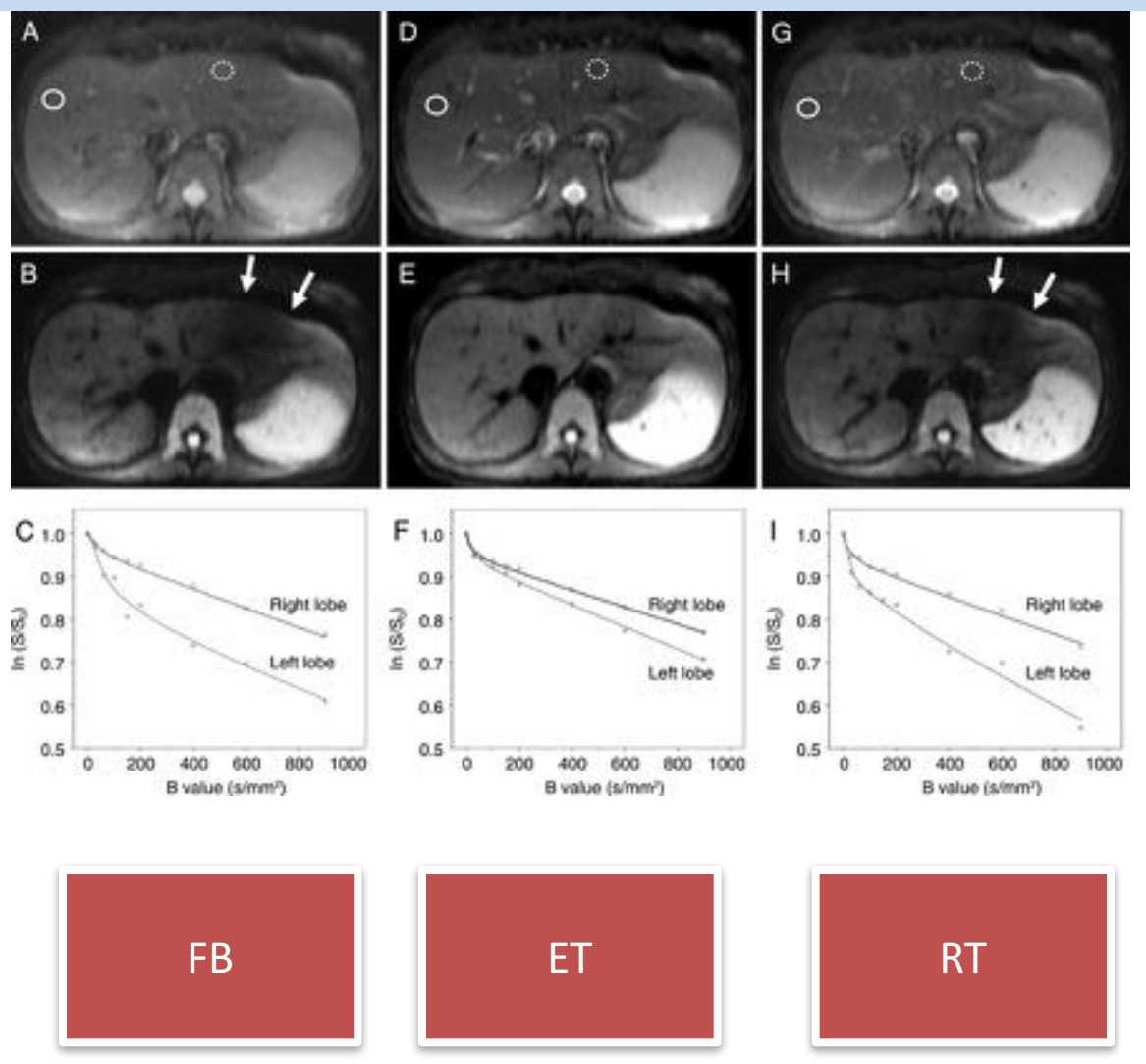

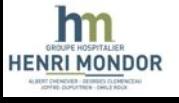

# Principes généraux

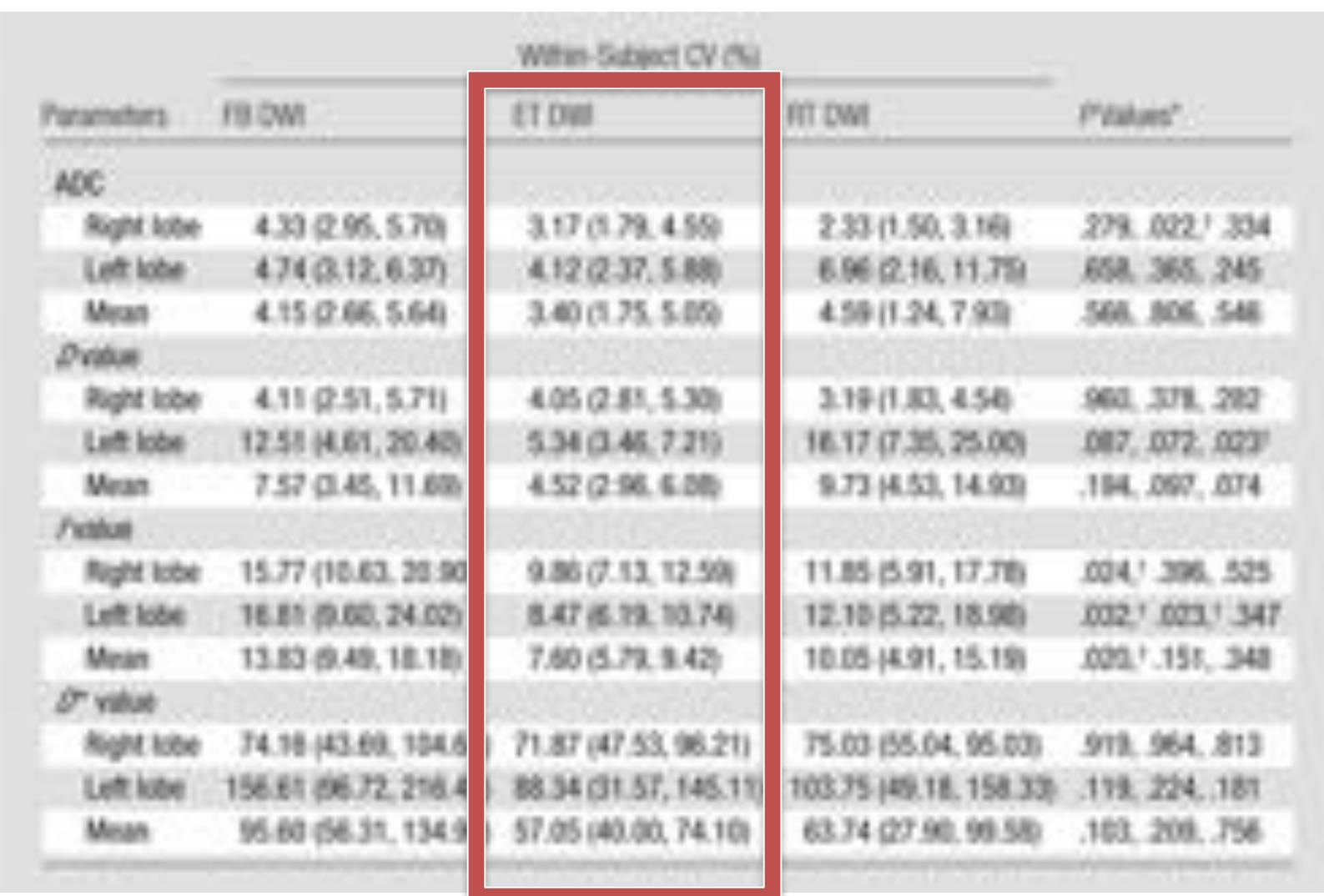

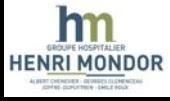

## Séquences

- Respiration : Impact sur WB imaging ?
	- 10 volontaires
	- DWI SE EPI sequence
	- TE 76, b0 , 400s/mm2
	- Respiration libre

# **Diffusion Weighted Whole Body MRI**

**Short- and Midterm Reproducibility of Apparent Diffusion Coefficient Measurements at 3.0-T** Diffusion-weighted Imaging of the Abdomen<sup>1</sup>

Adam C. Braithwaite, MD Brian M. Dale, PhD Daniel T. Boll, MD Elmar M. Merkle, MD

Purpose: To test the hypothesis that there is no significant variability in apparent diffusion coefficients (ADCs) at assessment of the short- and midterm reproducibility of ADC measurements in a healthy population.

**Materials and** Twenty healthy male volunteers were enrolled in this pro-

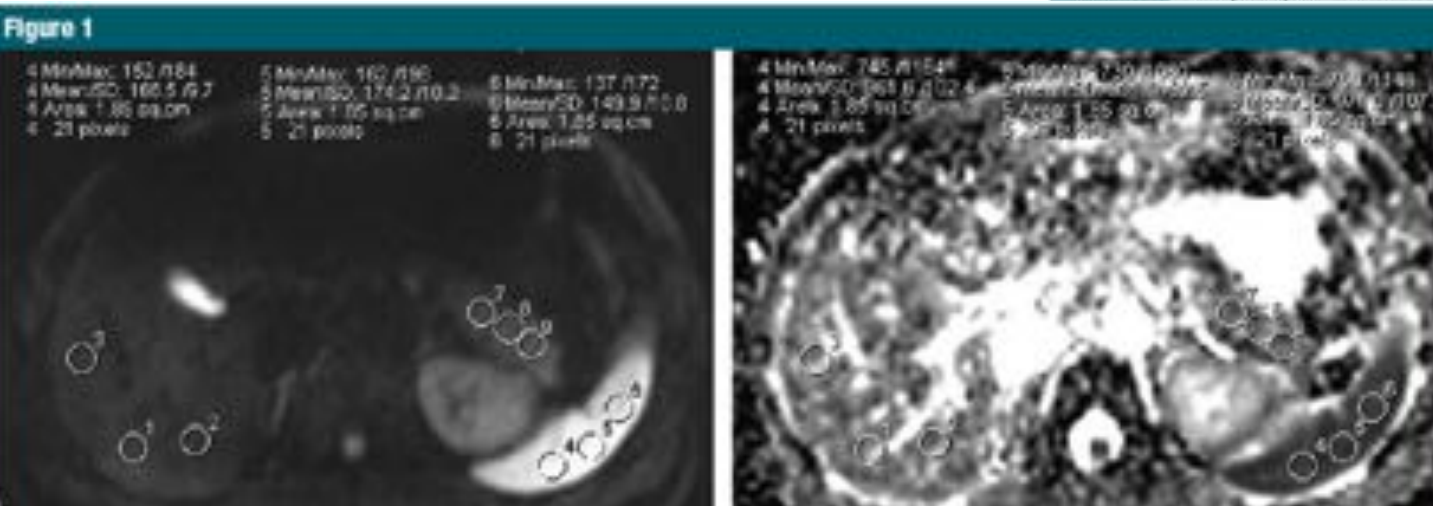

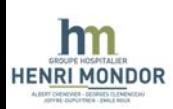

Figure 1: (a) Axial two-dimensional DW image of liver, spleen, and pancreatic tail, acquired with b value of 0 sec/mm<sup>2</sup>. Three ROIs (1-9) each are placed in these anatomic areas. (b) The same ROIs have been copied trom the DW image onto the corresponding ADC map.

Séquences

**Diffusion Weighted Whole Body MRI** 

- Variation intra-individuelle ADC  $\pm$  14%
- Seuil de signification > 27%

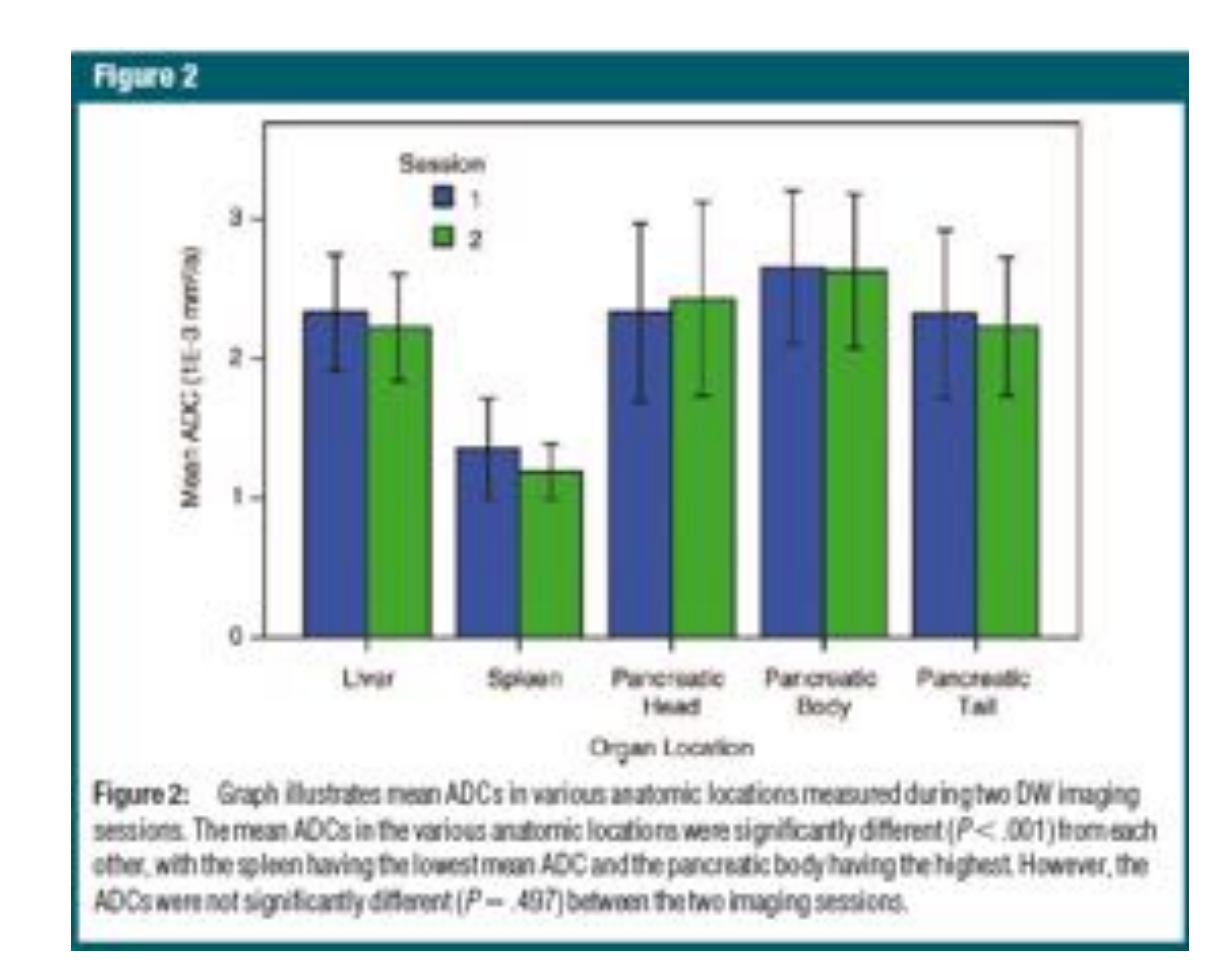

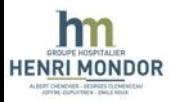

Séquences

#### **Diffusion Weighted Whole Body MRI**

JOURNAL OF MACNETIC RESONANCE IMAGING 30:561-568 (2009)

# • Respiration : Impact sur WB-DWI?

**Original Research** 

#### Diffusion-Weighted Imaging of the Liver: **Comparison of Navigator Triggered and Breathhold Acquisitions**

Bachir Taouli, MD,<sup>1\*</sup> Alison Sandberg, MD,<sup>1</sup> Alto Stemmer, PhD,<sup>2</sup> Tejas Parikh, MD,<sup>1</sup> Samson Wong, MD,<sup>1</sup> Jian Xu, PhD,<sup>3</sup> and Vivian S. Lee, MD, PhD<sup>1</sup>

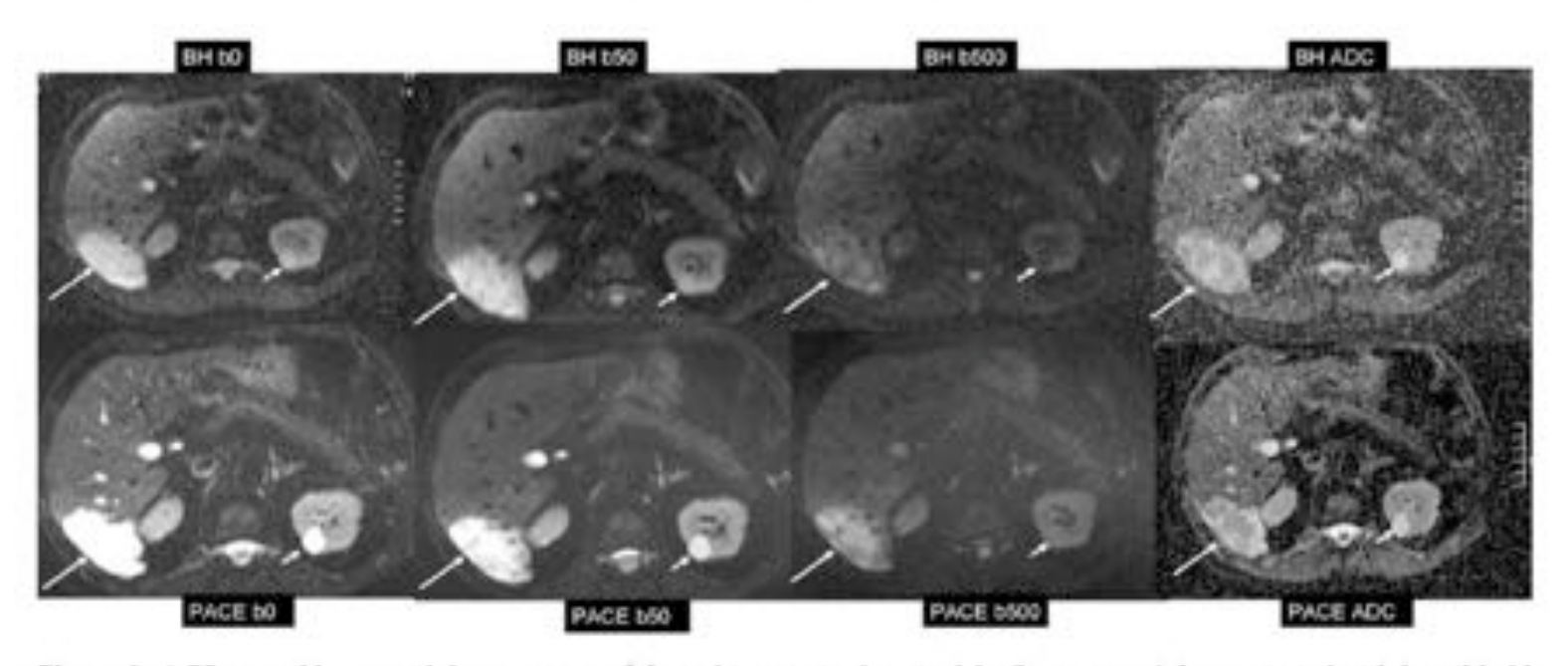

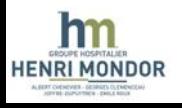

Figure 2. A 75-year-old man with hemangioma of the right posterior hepatic lobe (long arrows) demonstrated with breathhold DWI and respiratory triggered (PACE) DWI for b = 0, 50, and 500 s/mm<sup>2</sup> and corresponding ADC maps. An associated left renal cyst is present (short arrow). PACE DWI shows better image quality, and better lesion conspicuity than BH DWI. ADC map for PACE DWI shows better lesion delineation and less noise contamination.

Séquences

**Diffusion Weighted Whole Body MRI** 

• Nombre de gradients de diffusion ?

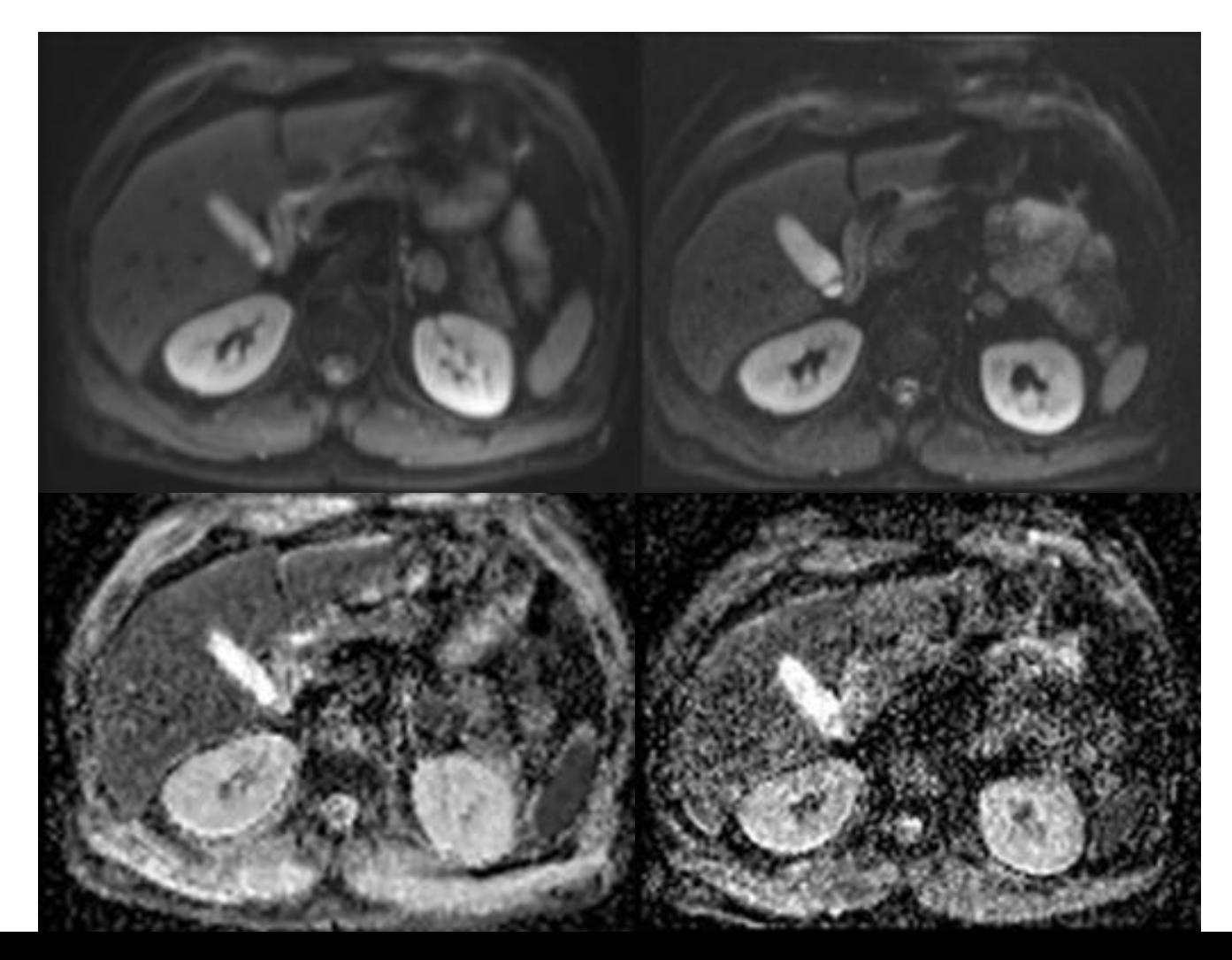

Mêmes paramètres ; Nex=2 Mêmes paramètres ; Nex=2

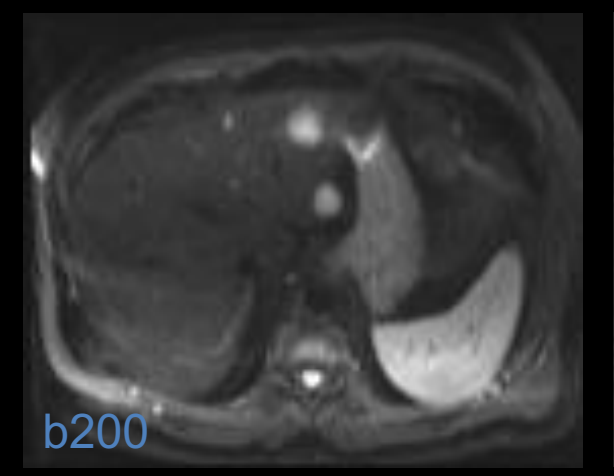

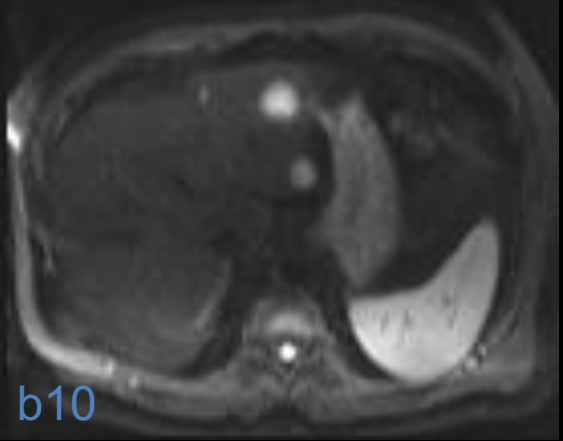

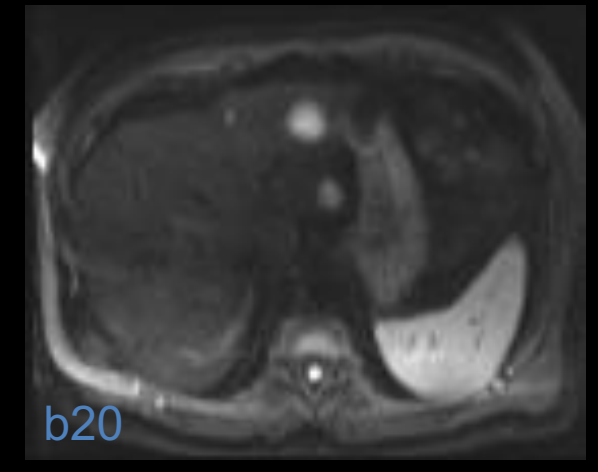

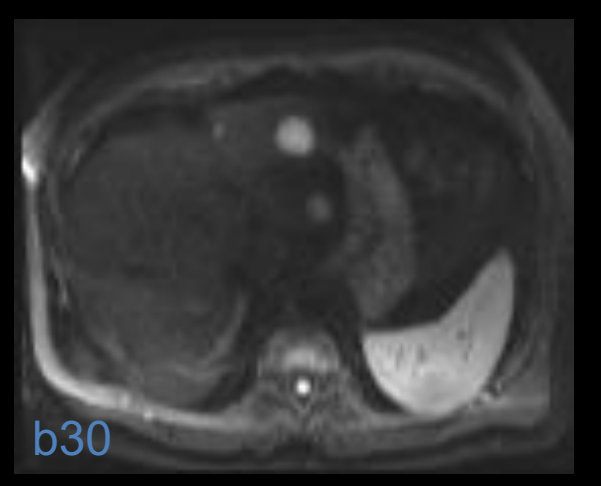

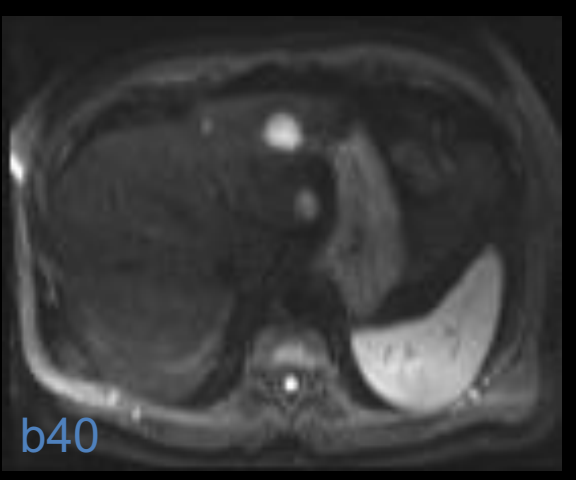

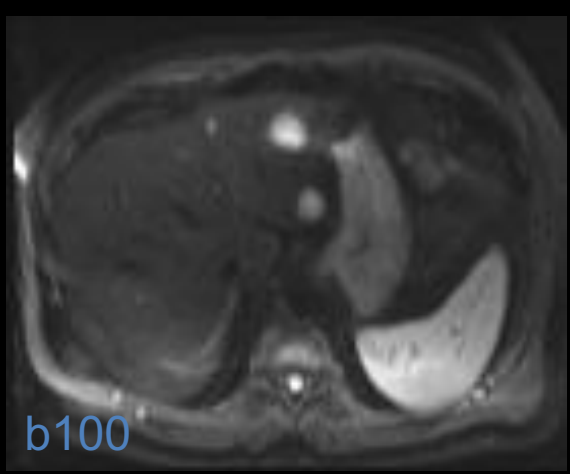

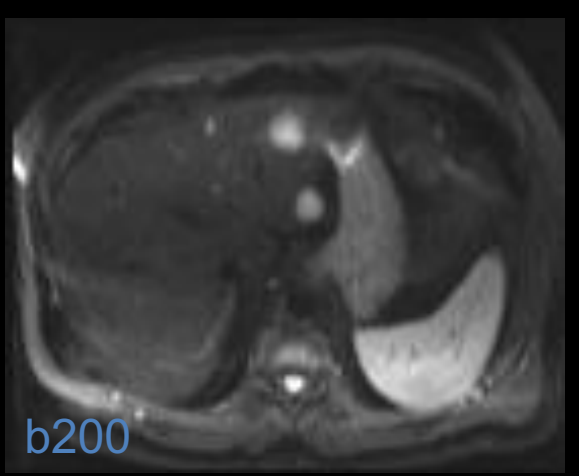

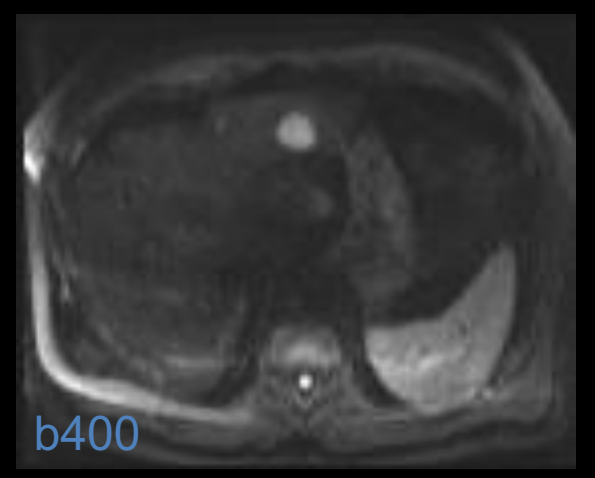

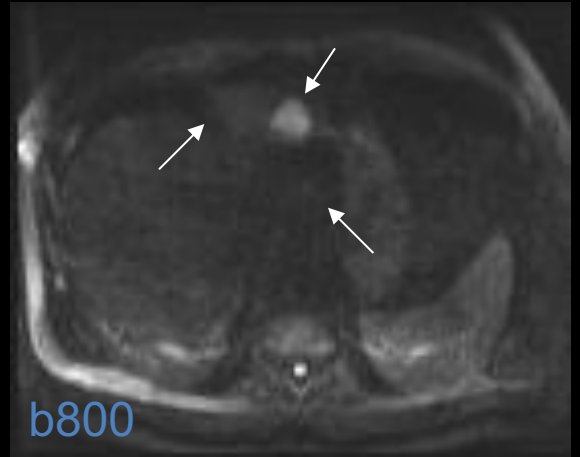

Séquences

#### **Diffusion Weighted Whole Body MRI**

Choix des valeurs de b?

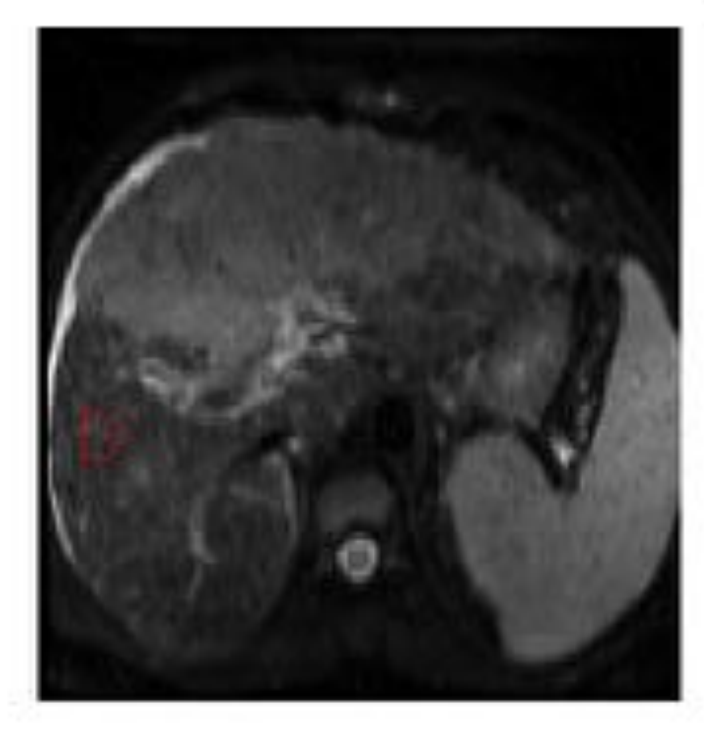

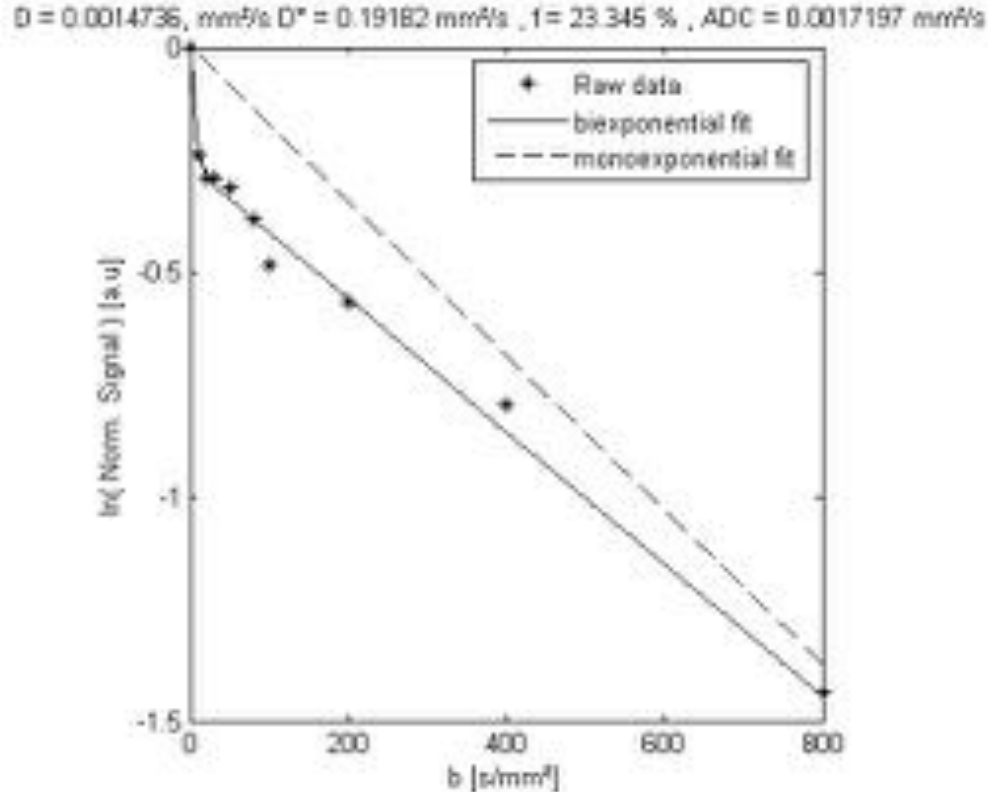

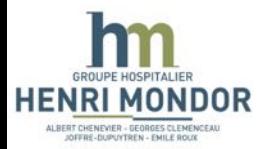

Séquences

• Choix des facteurs de diffusion b – **Détection** 

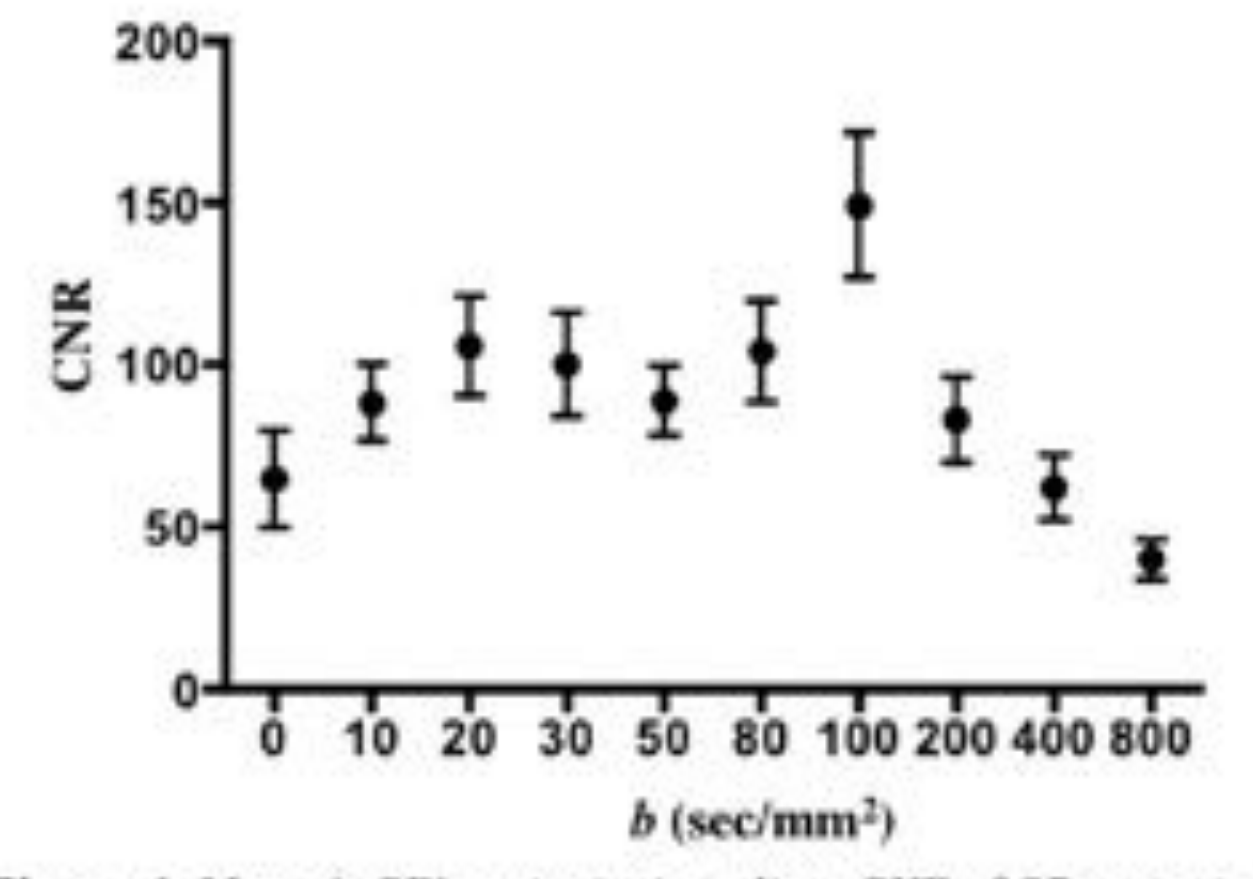

Figure 4. Mean (±SD) metastasis to liver CNR of 35 metastases larger than 10 mm detected with IVIM-DWI. The maximum CNR was obtained with  $b = 100$  s/mm<sup>2</sup>.

Chiaradia et al. JMRI 2013

Séquences

#### **Diffusion Weighted Whole Body MRI**

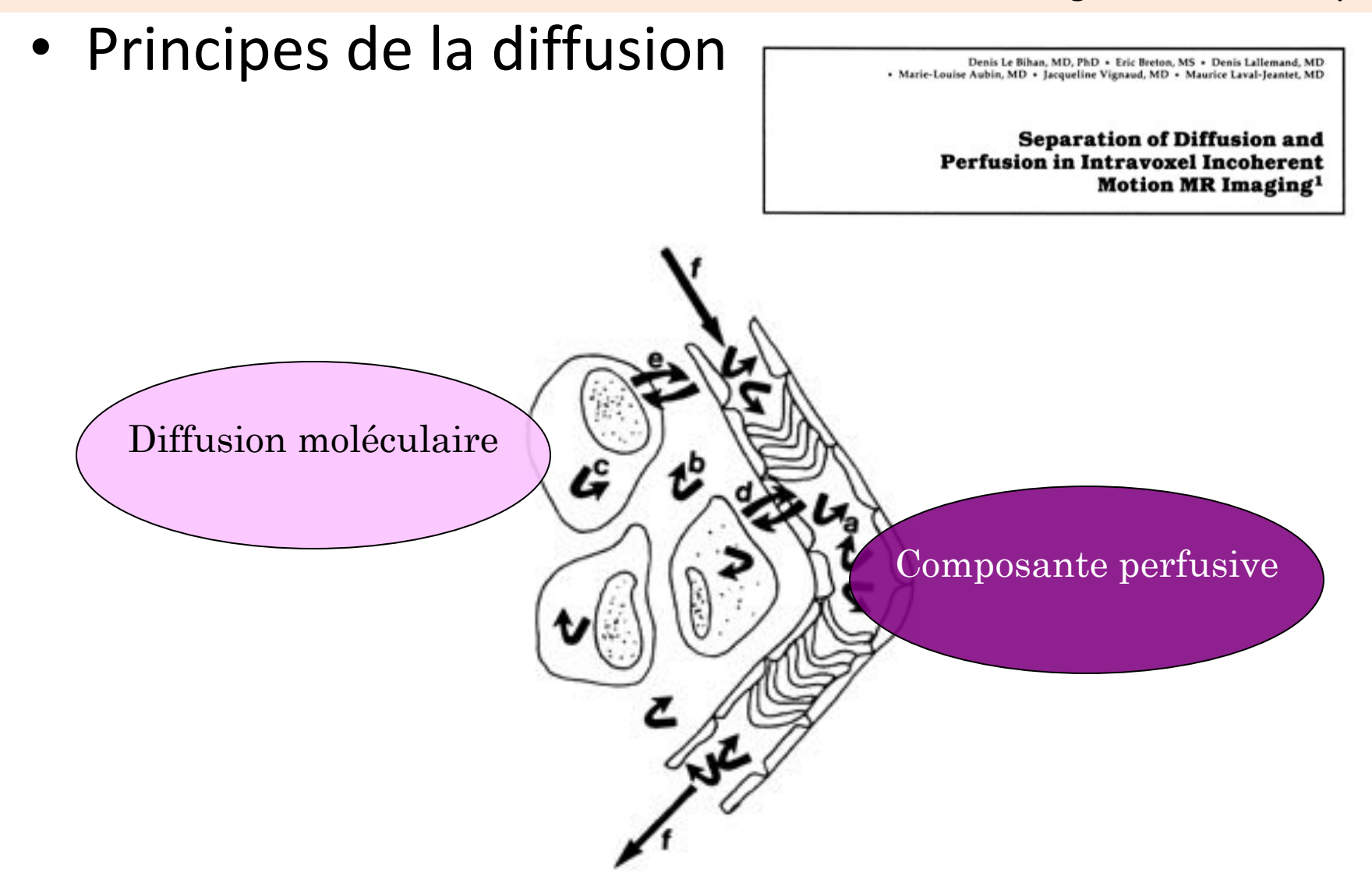

#### Séquences

#### **Diffusion Weighted Whole Body MRI**

• Choix des valeurs de b?

JOURNAL OF MAGNETIC RESONANCE IMAGING 25:122-128 (2007)

**Original Research** 

- $-$  b 0, 500, 1000 s/mm<sup>2</sup>
- Modèle animal CCl4

#### Assessment of Diffusion-Weighted MR Imaging in **Liver Fibrosis**

Laurence Annet, MD, PhD,<sup>1\*</sup> Frank Peeters, PhD,<sup>1</sup> Jorge Abarca-Quinones, BS,<sup>1</sup> Isabelle Leclercq, MD, PhD,<sup>2</sup> Pierre Moulin, MD,<sup>3</sup> and Bernard E. Van Beers, MD, PhD<sup>1</sup>

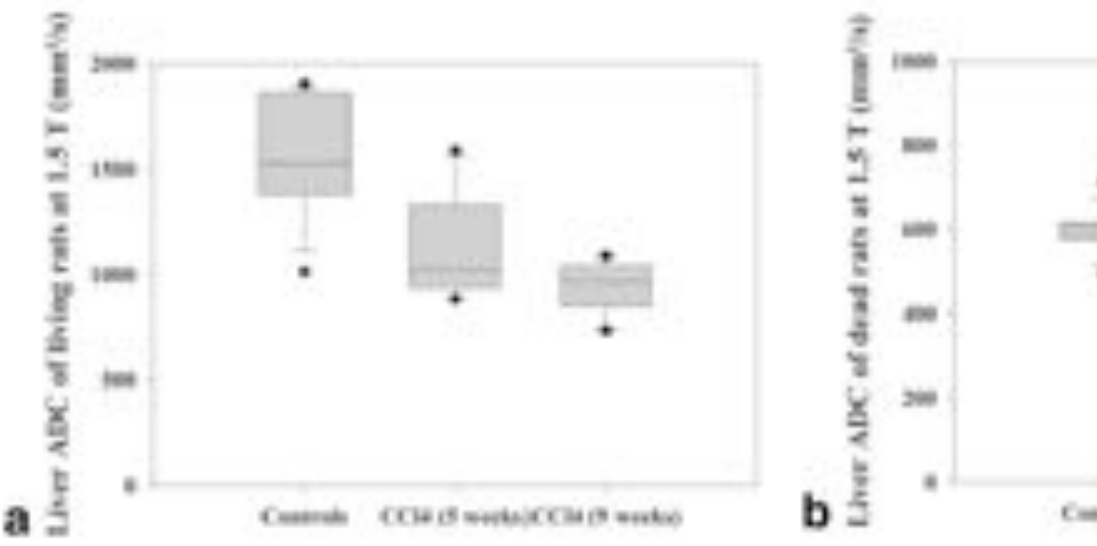

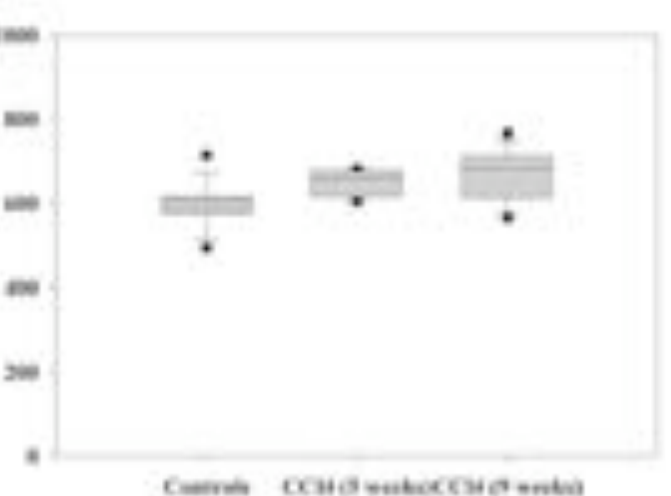

#### Séquences

**Diffusion Weighted Whole Body MRI** 

# • Choix du facteur **b** - **Quantification**<br>**DEDISONER MONSO E D.19182 mm/w.1=23.345 %, ADC = 0.00**

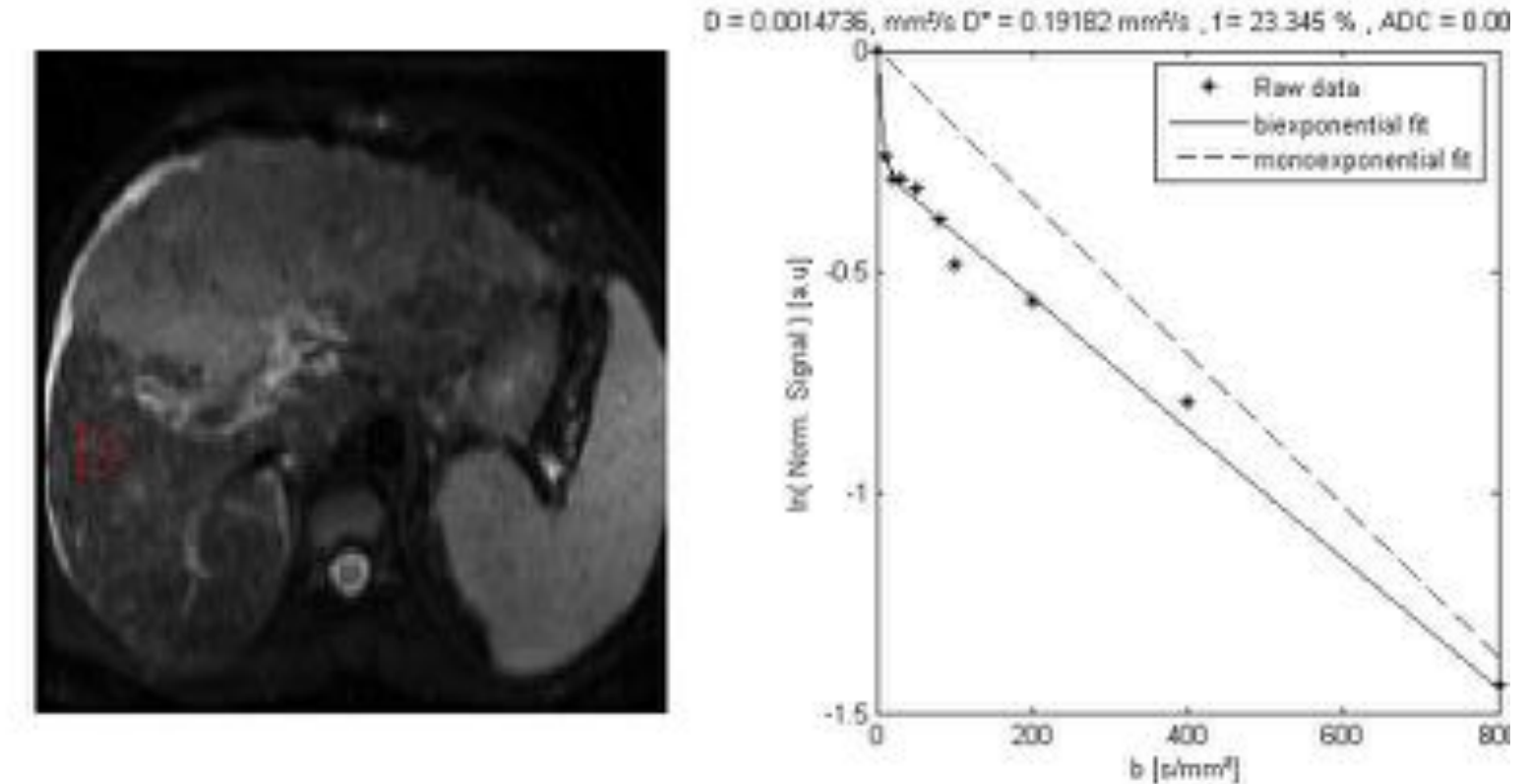

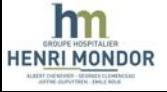

Séquences

**Diffusion Weighted Whole Body MRI** 

• Choix du facteur b - **Quantification**

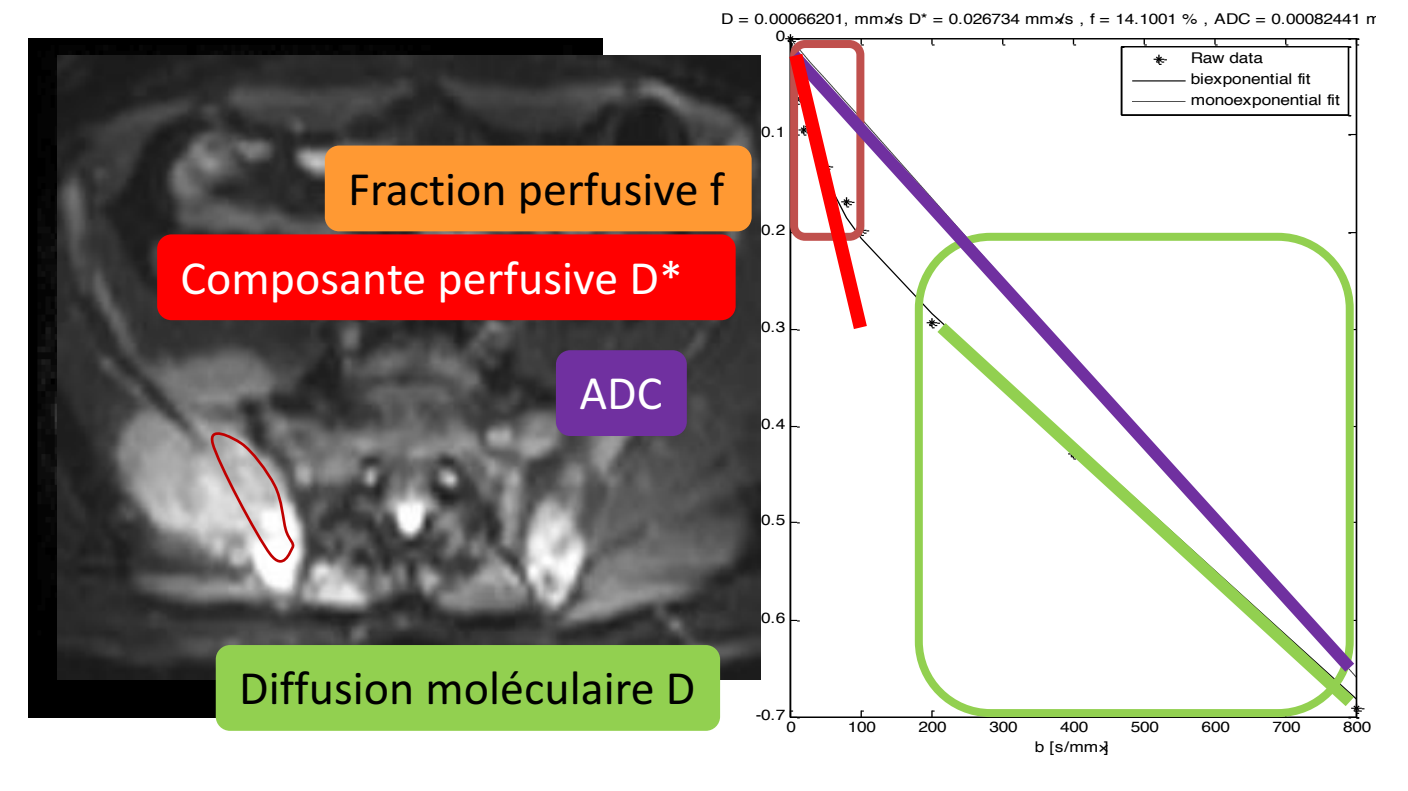

 $S = S_0[(1-f).exp^{(-b.D)} + f. exp^{-b(D+D^*)}]$ 

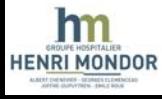

Séquences

#### **Diffusion Weighted Whole Body MRI**

• Principes de la diffusion

Denis Le Bihan, MD, PhD . Eric Breton, MS . Denis Lallemand, MD · Marie-Louise Aubin, MD · Jacqueline Vignaud, MD · Maurice Laval-Jeantet, MD

> **Separation of Diffusion and Perfusion in Intravoxel Incoherent** Motion MR Imaging<sup>1</sup>

$$
B = \frac{S(b)}{S(0)} = \exp(-bD)F = f.\exp(-b(D + D^*)) + (1 - f).\exp(-bD)
$$

 $b$ <100s/mm<sup>2</sup> : composante perfusive non négligeable

b>100s/mm<sup>2</sup>: composante perfusive négligeable

Microcirculation moléculaire Composante perfusive

Diffusion 

ш

### Séquences

#### **Diffusion Weighted Whole Body MRI**

# • Application clinique

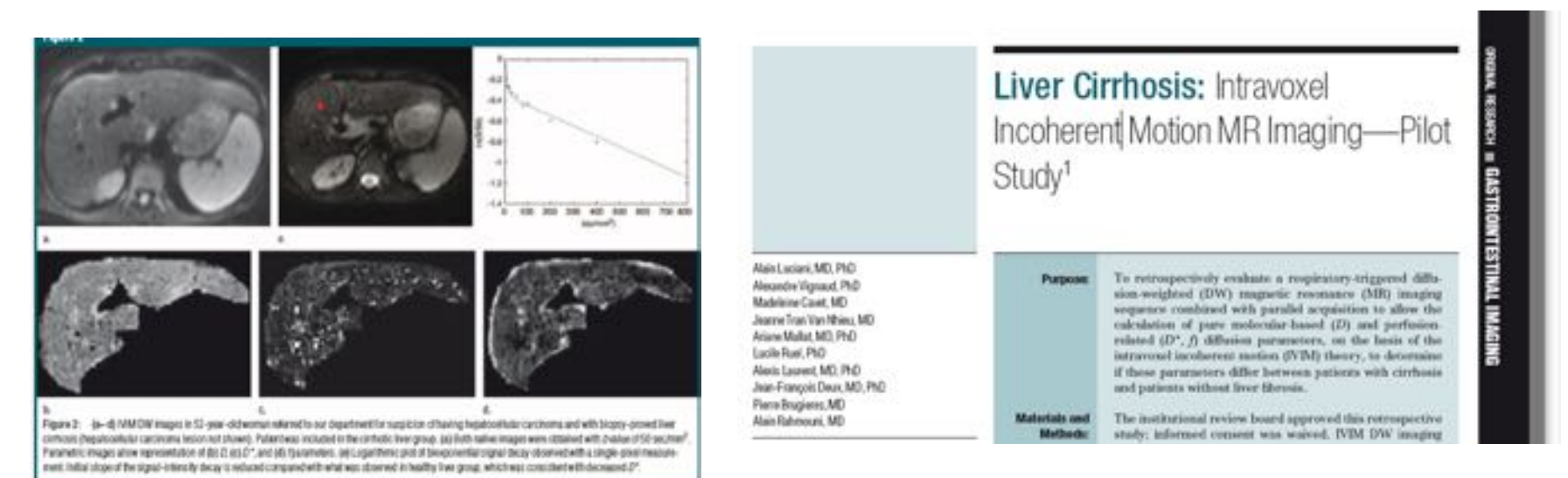

#### Table 4

#### Mean global ADC and D, D\*, and f Parameters Assessed in 37 Patients in Pilot Study

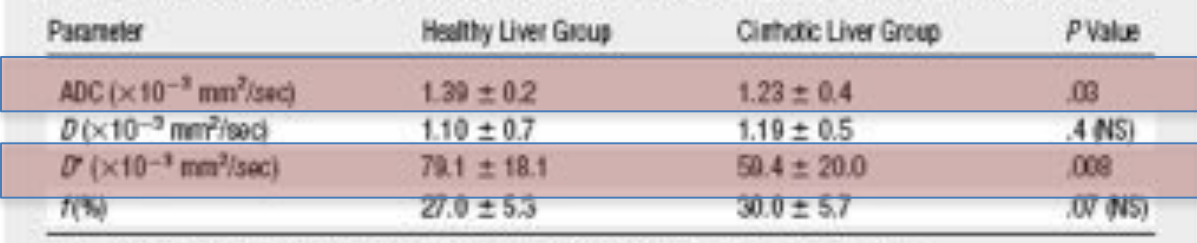

Note .- Unless otherwise indicated, data are means ± standard deviations. NS - not significant.

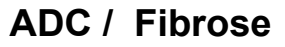

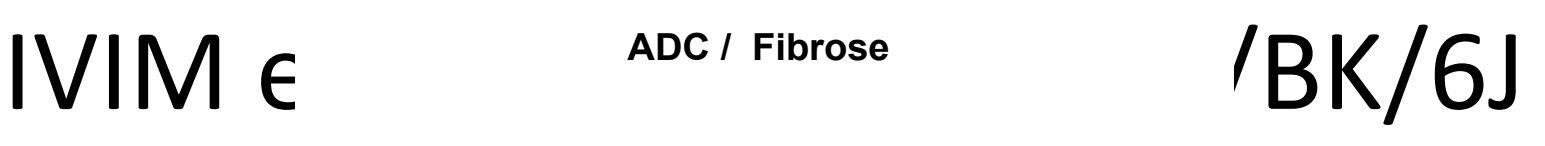

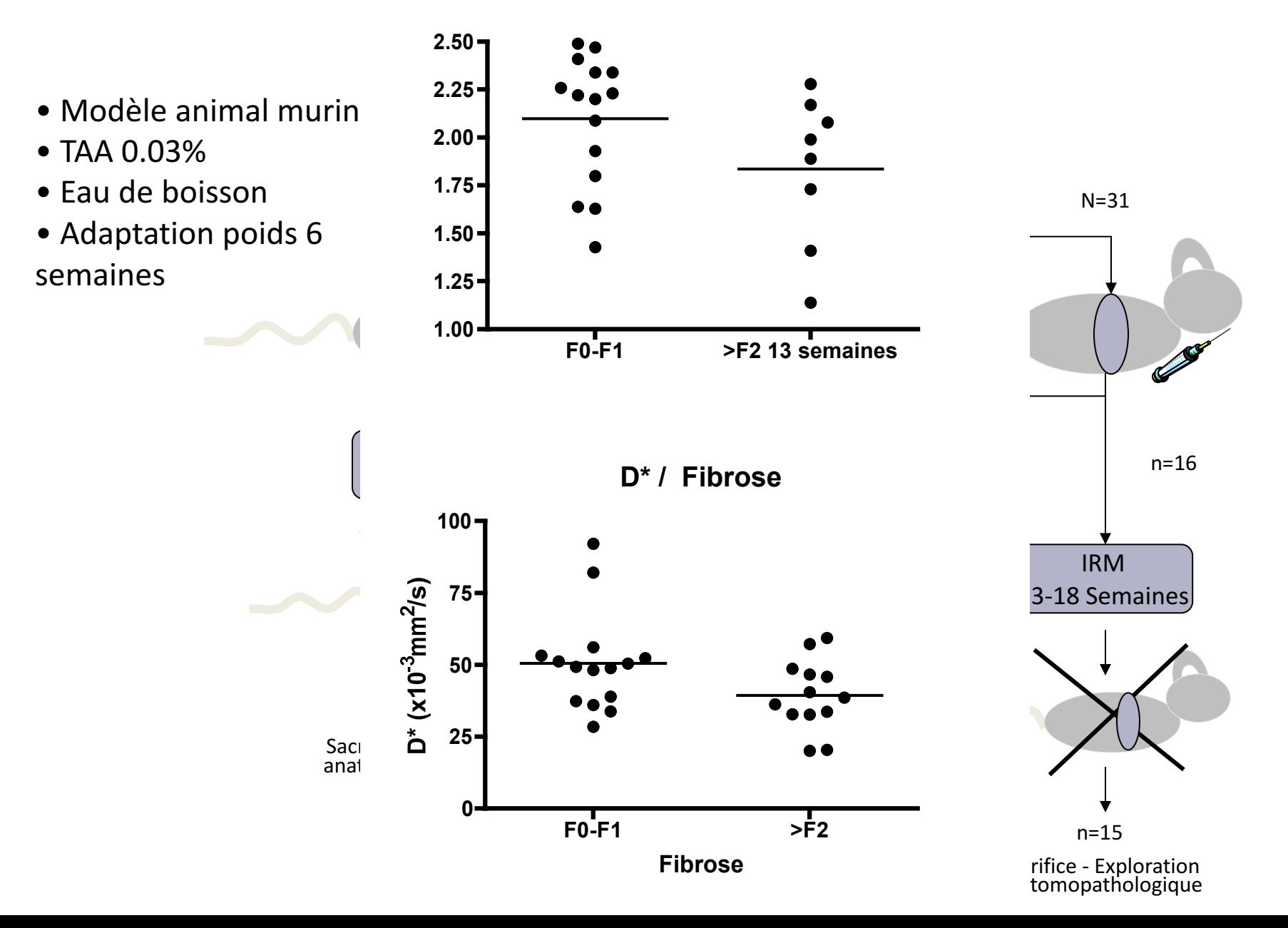

Séquences

### **Diffusion Weighted Whole Body MRI**

# • Choix du facteur b

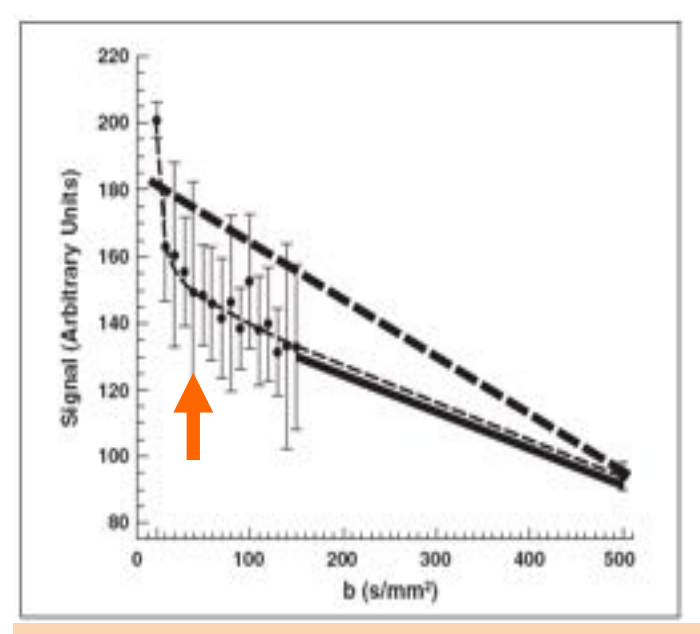

• T<sub>2</sub> WI

**hm HENRI MONDOR** 

- Limite effet « perfusion »
- Filtre vitesse

### Koh DM et al. *AJR* 2007;188:1622-1635

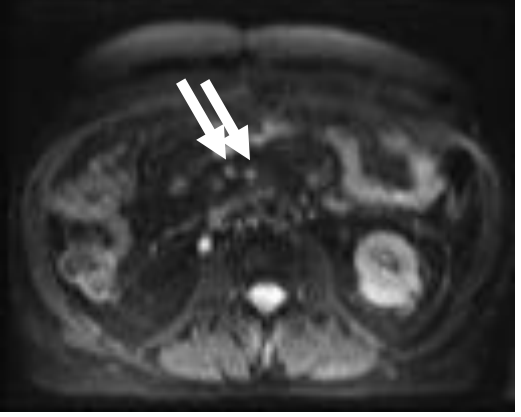

 $b = 0 s/mm2$ 

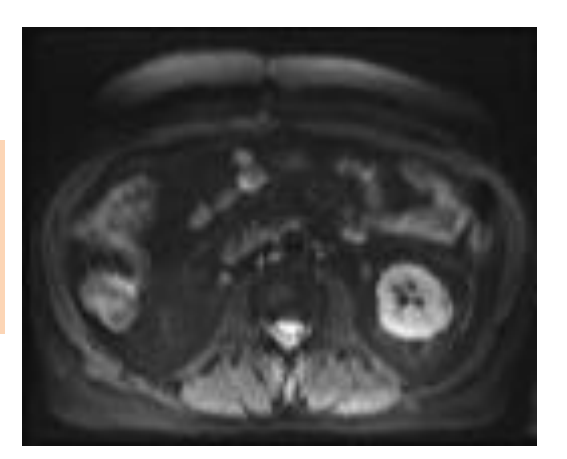

 $b = 50 s/mm2$ 

# RÉPARTITION DES TUMEURS HÉPATIQUES

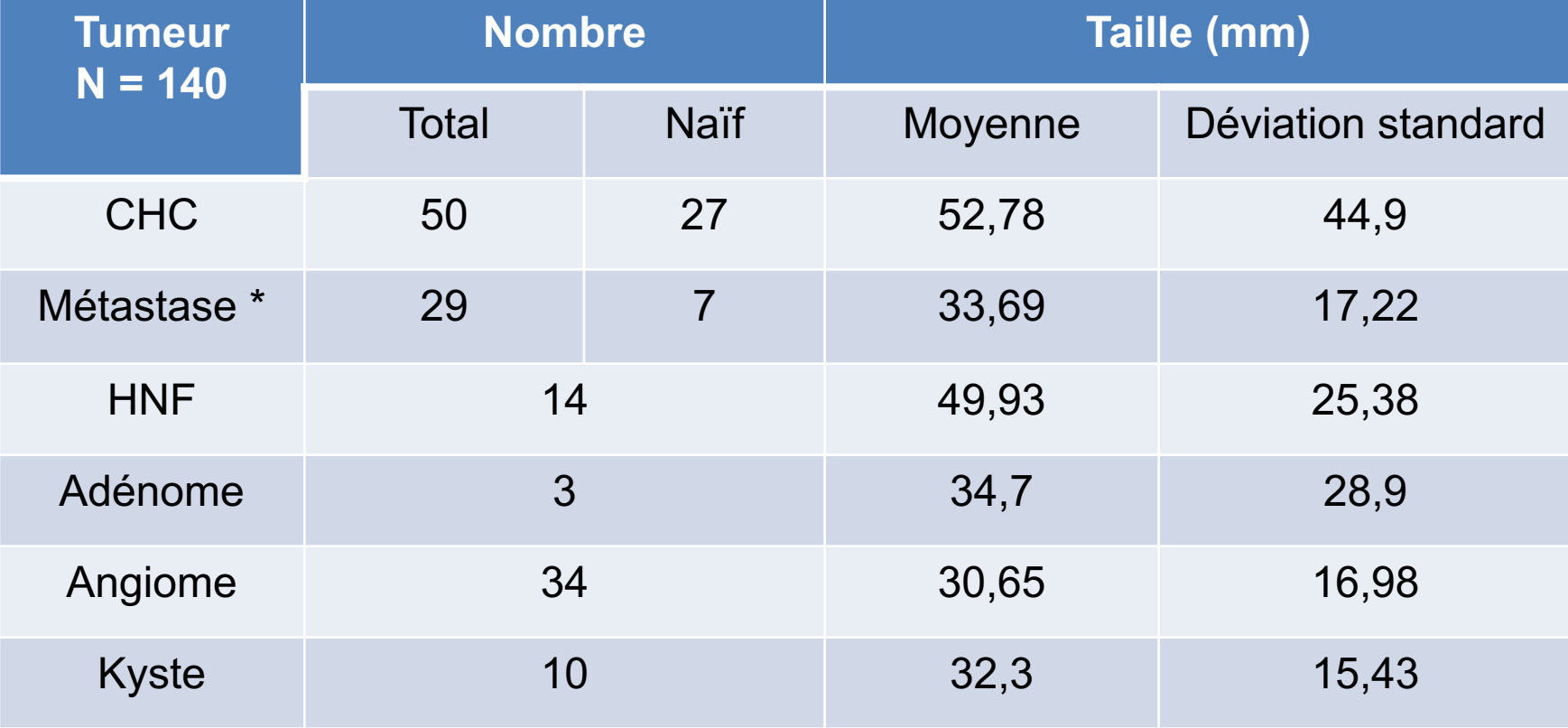

### Exemple des Tumeurs Hépatiques

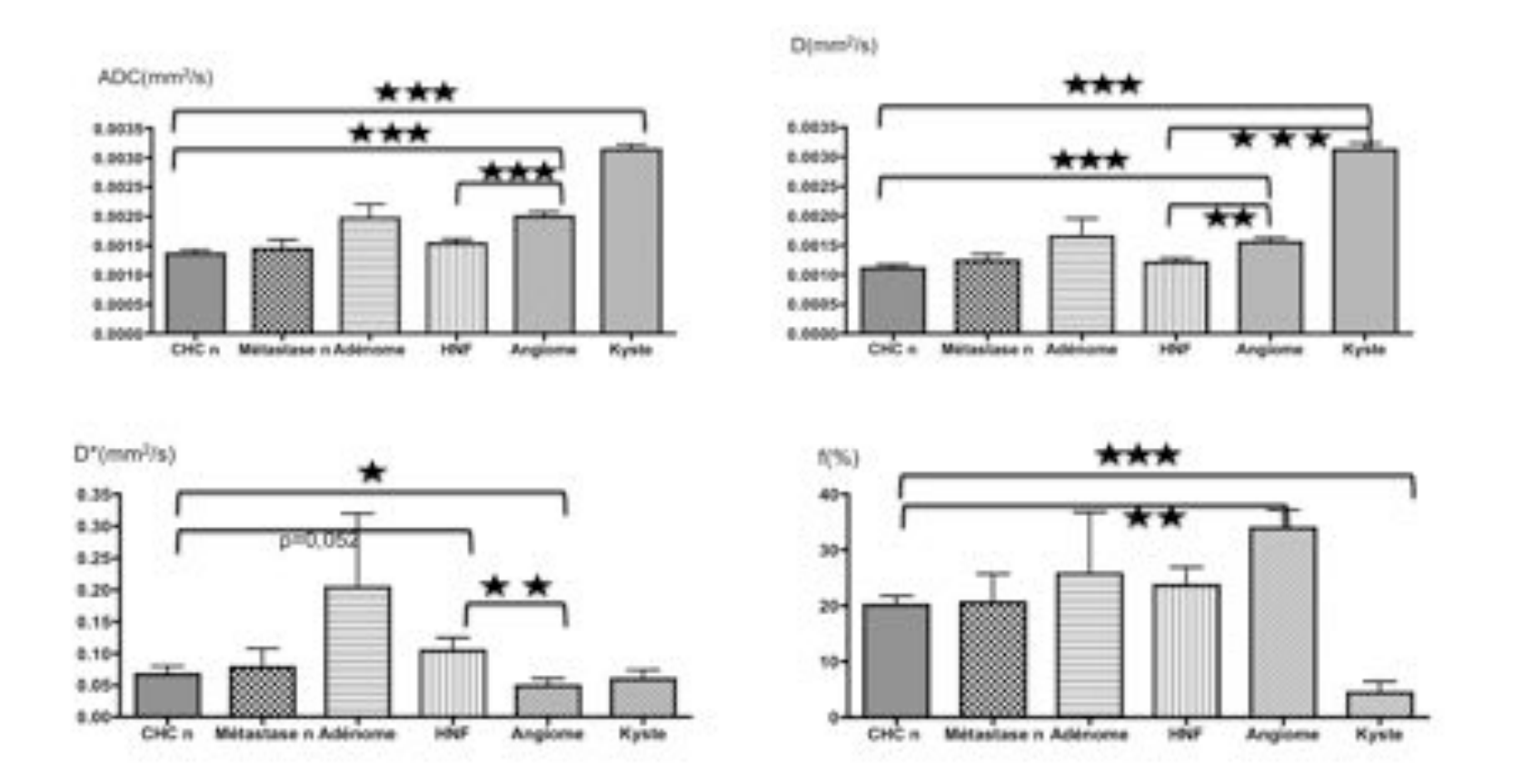

Figure 1 : Paramètres IVIM des lésions hépatiques. ★★★ p<0,0005 - ★★ 0,0005<p<0,005 - ★  $0.005 < p < 0.05$ 

 $-25 - 0$ 

100

200

300 400 500

b [u/mm<sup>m</sup>]

600

700

800

### Exemple des Tumeurs Hépatiques

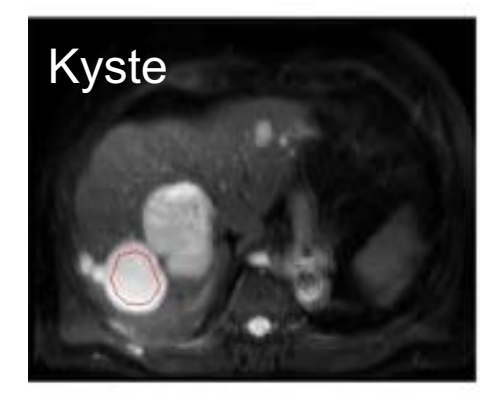

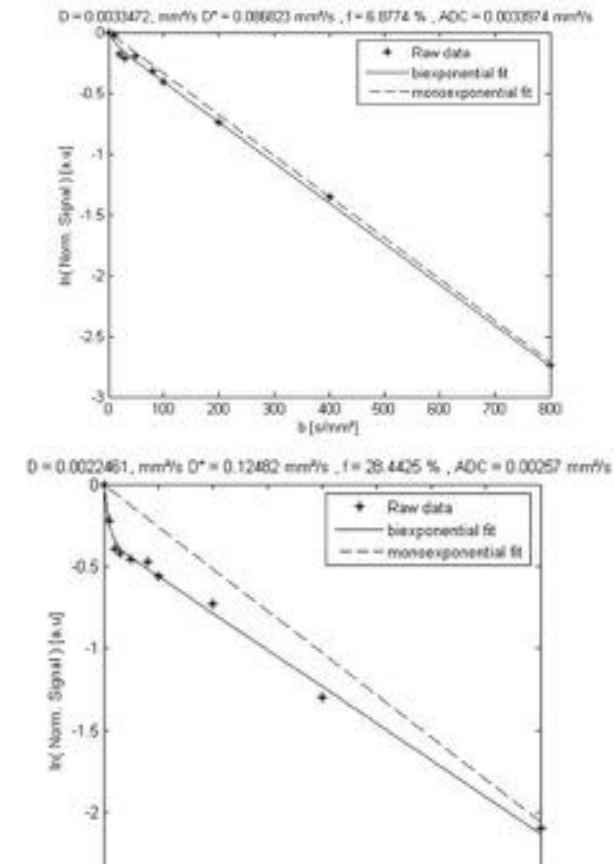

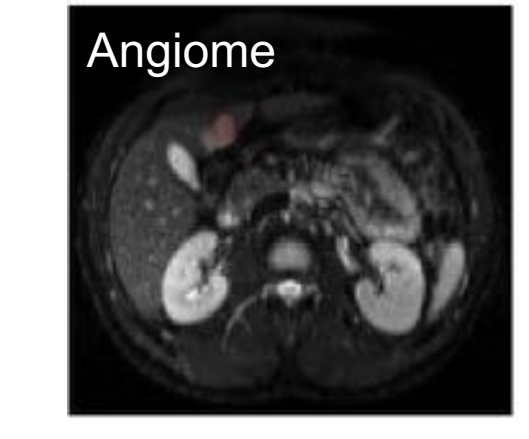

### Exemple des Tumeurs Hépatiques

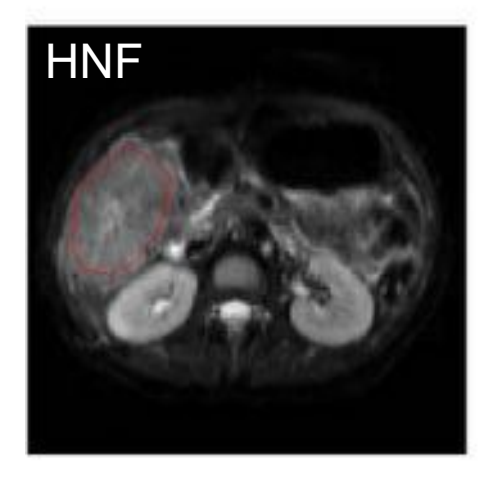

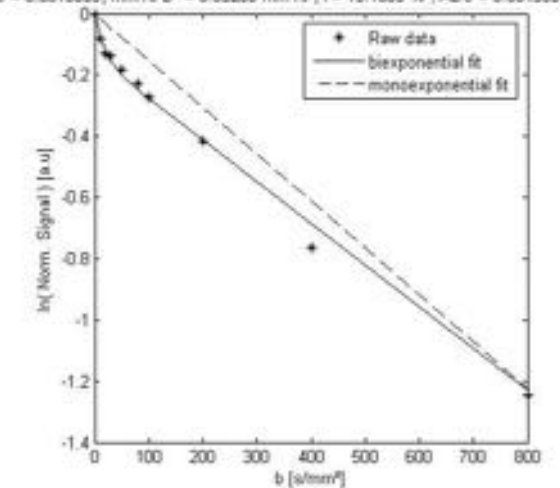

D = 0.0013633, mm//s D\* = 0.05268 mm//s , f = 13.1085 % , ADC = 0.0015351 mm//s

D = 0.0022536, mm<sup>y</sup>s D\* = 0.41874 mm<sup>y</sup>s \_f = 14.9565 %, ADC = 0.0023917 mm<sup>y</sup>s

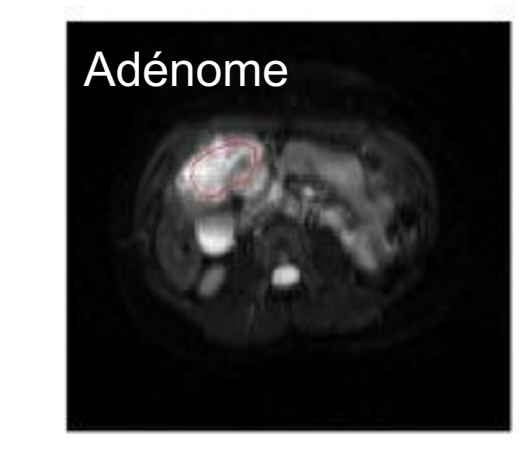

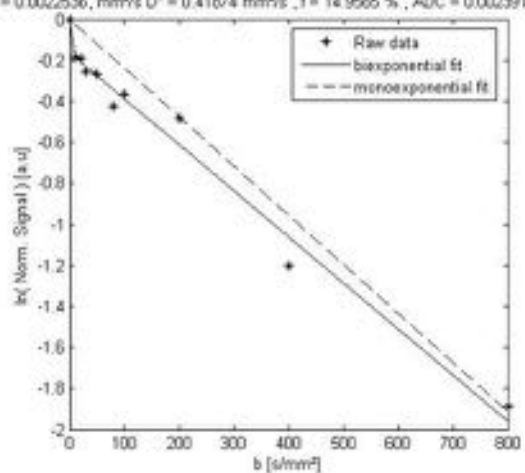

### Exemple des Tumeurs Hépatiques

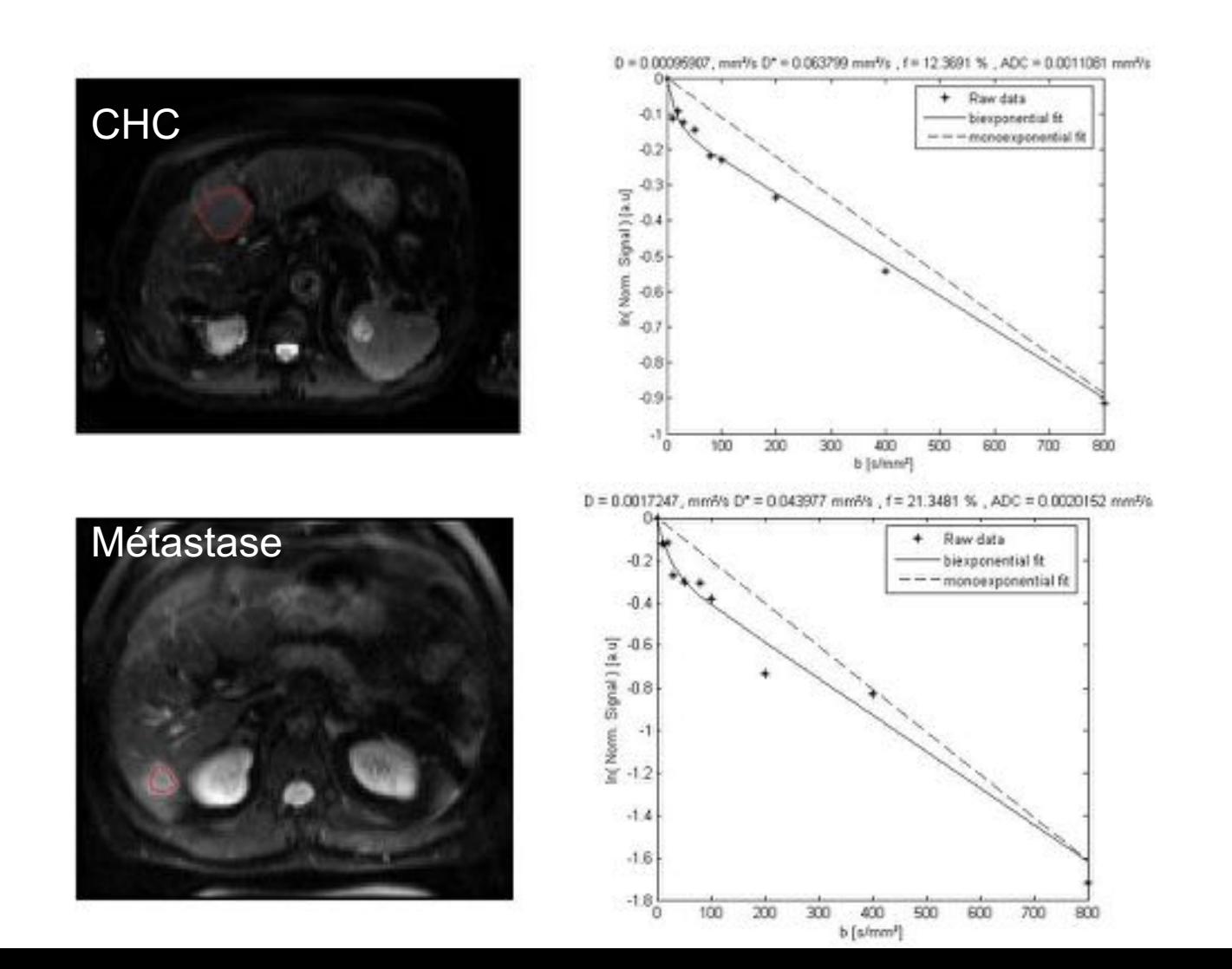

28

Exemple des Tumeurs pancréatiques<br>Diffusion weighted images were acquired using a single-shot<br>echo-planar imaging (SE-EPI) pulse sequence in expiratory<br>breath-hold with the following imaging parameters: TR= 1300 ms, TE=60 ms, FOV=350×273 mm<sup>2</sup>, matrix size=<br> $\frac{100 \times 78}{100 \times 78}$  14 slices, slice thickness/gap=5/0.25 mm, spectral fat saturation, 4 averages, bandwidth=3000 Hz/pixel, k-space based parallel imaging technique (GRAPPA) acceleration factor of two, b-values=0, 50, 100, 150, 200, 300, 400, 600, and 800 s/mm<sup>2</sup> and a total measurement time of 12 minutes. The

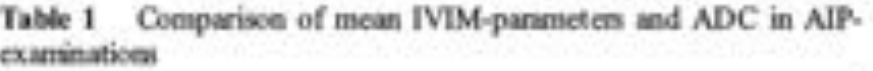

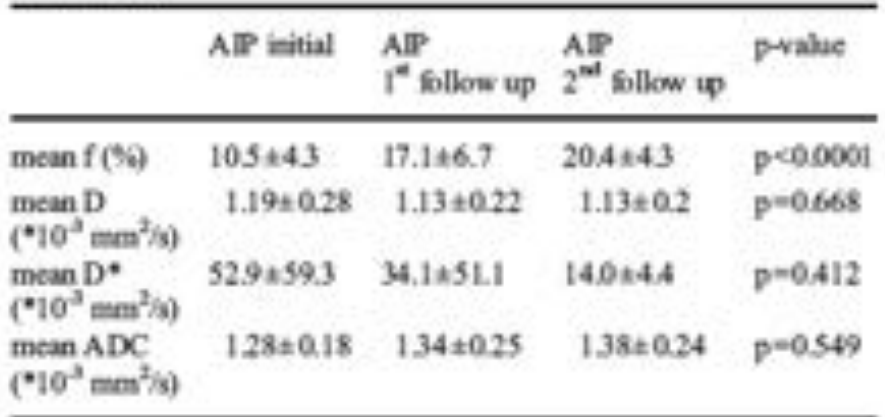

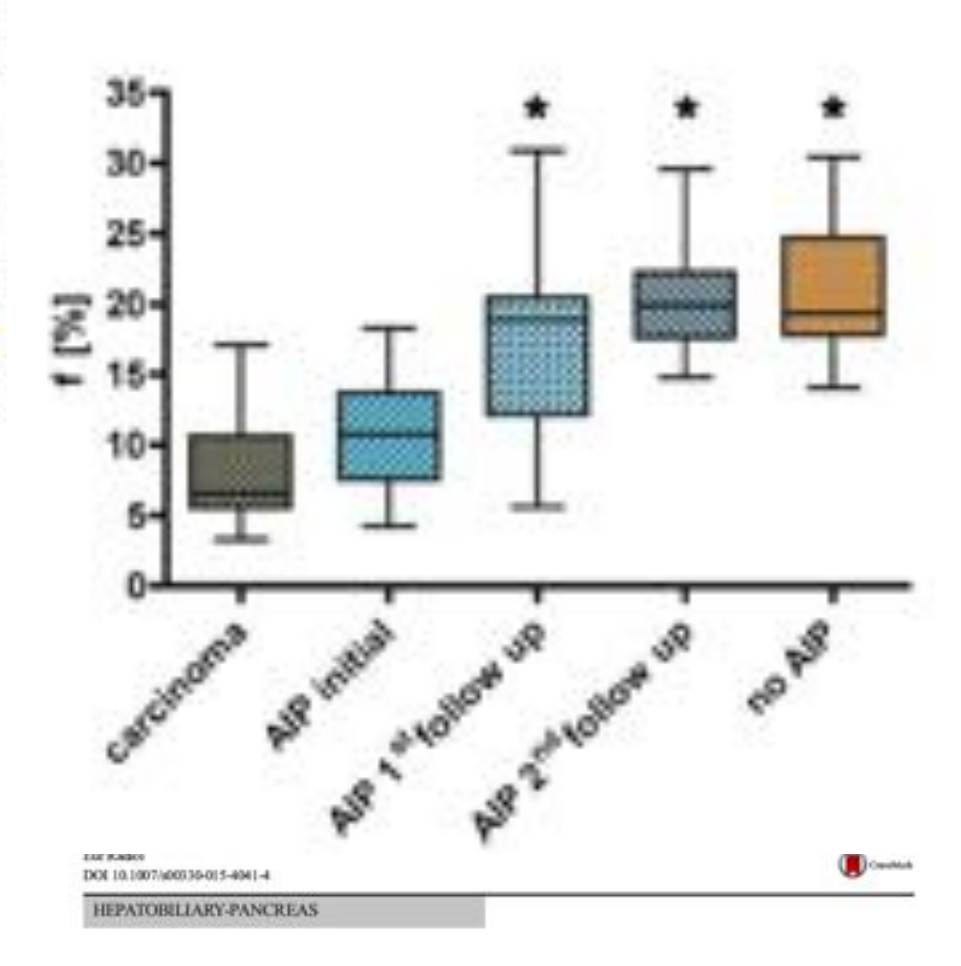

#### IVIM DW-MRI of autoimmune pancreatitis: therapy monitoring and differentiation from pancreatic cancer

Miriam Klauß<sup>3</sup> - Klaus Maier-Hein<sup>2</sup> - Christine Tjaden<sup>3</sup> - Thilo Hackert<sup>3</sup> -Lars Grenacher<sup>1</sup> - Bram Stieltjes<sup>4</sup>

Séquences

**Diffusion Weighted Whole Body MRI** 

- Nouvelles approches
	- $-$  Etudes non gaussiennes : Kurtosis
	- Membranes / Barrières

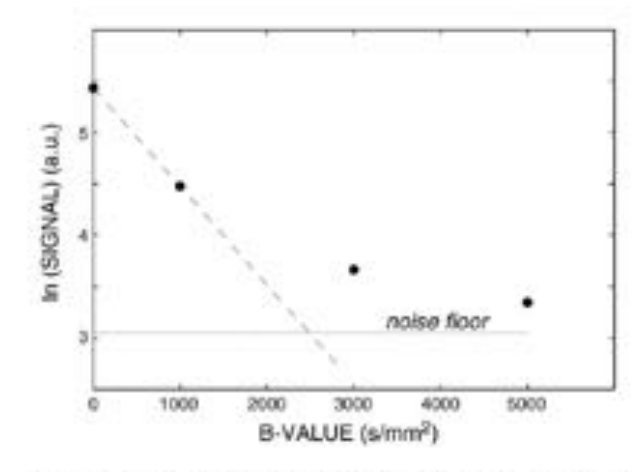

Fig. 1. Plot of the logarithm of signal decay vs. b value in a selected WM ROI belonging to the corpus callosum, averaged over all pixels. The dashed line represents the predicted mono-exponential decay at  $b$ =1000 s mm<sup>-2</sup>, while the dotted line represents the noise floor, calculated as the average of the pixel intensities in a ROI outside the brain.

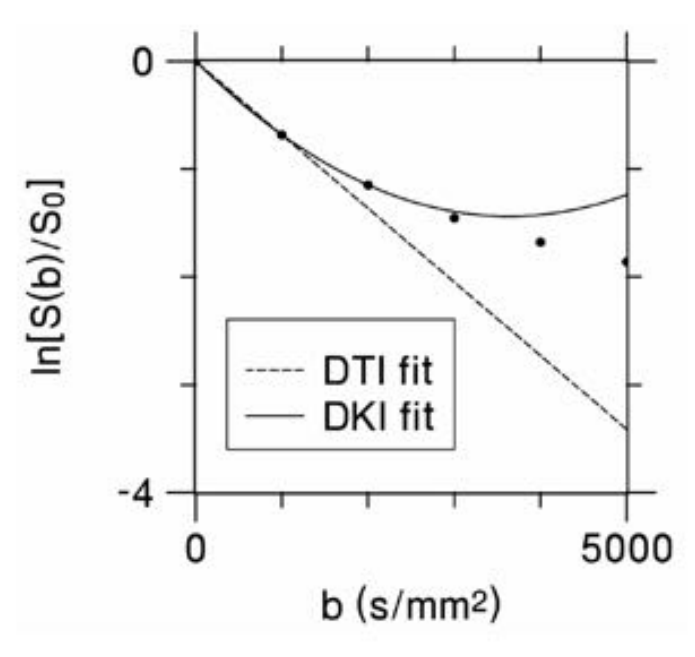

#### Figure 2.

Comparison of DTI and DKI fitting models. For DTI, the logarithm of diffusion-weighted signal intensity (circles) as a function of the b-value is fit, for small b-values, to a straight line. In brain, this fit is often based on the signal for  $b = 0$  and  $b = 1000$  s/mm<sup>2</sup>. For DKI, the logarithm of the signal intensity is fit, for small b-values, to a parabola. In brain, this fit may be based on the signal for  $b = 0$ ,  $b = 1000$ , and  $b = 2000$  s/mm<sup>2</sup>

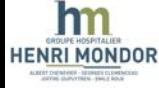

# **1. Chronogramme séquence DWI**

- **1.** Vérifier suppression de graisse
- **2.** Vérifier monitoring respiratoire
	- **1.** TR et fréquence respiratoire
	- **2. PACE trigger**

Courtesy: Dr Alexandre Vignaud, PhD<br>UNIRS, I2BM, CEA, Neurospin<br>
COMPOSED: THE RESERVING ON THE RESERVING ON THE RESERVING ON THE RESERVING ON THE RESERVING ON THE RESERVING ON THE RESERVING ON THE RESERVING ON THE RESERVI UNIRS, I2BM, CEA, Neurospin

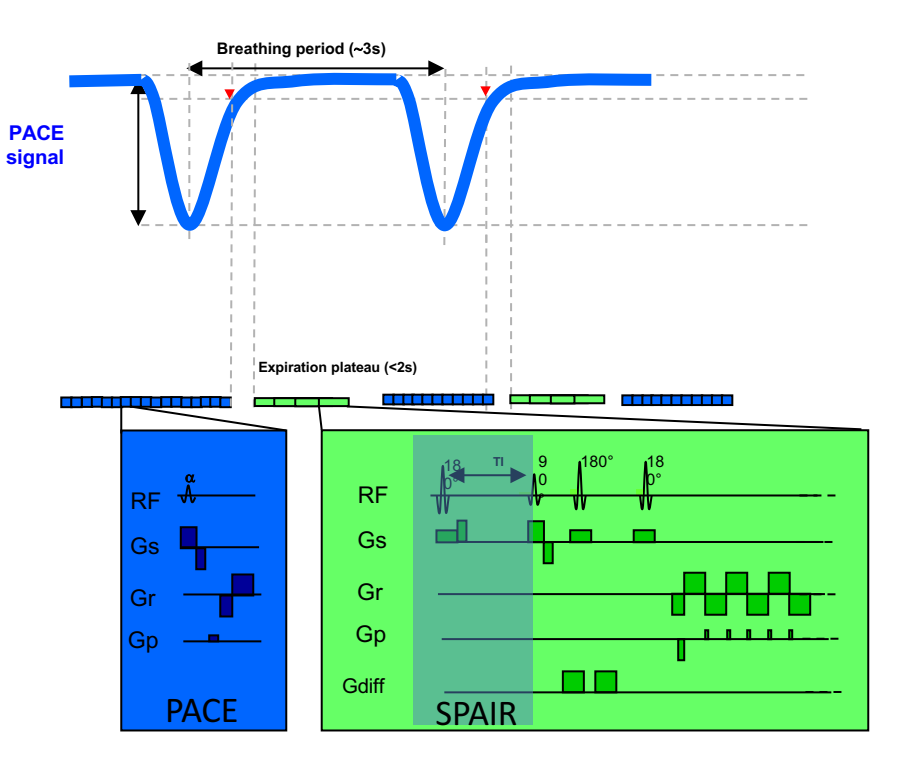

*Simplified diagram of hepatic Single-Shot Echo-Planar-Imaging sequence (SS EPI).*

- *Respiratory trigger using PACE (Prospective Acquisition CorrEction) for the respiration.*
- *During the expiration plateau as many as possible slices are acquired for a given b-value (if it is not enough concatenations are used).*
- *Fat Saturation is done using a SPAIR (SPectral Adiabatic Inversion Recovery) preparation and Inversion Time (TI) 230ms (at 3T).*

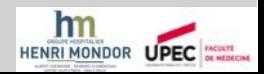

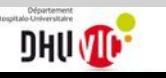

- Au moins 2 valeurs de b
	- b faible  $\rightarrow$  Détection  $\rightarrow$  50 s/mm<sup>2</sup>
	- b élevé $\rightarrow$  Characterization  $\rightarrow$  800 s/mm<sup>2</sup>

#### Ou IVIM

- Multiples valeurs de b values < et > 100 s/mm<sup>2</sup>

- **2.** Comment otimiser les **séquences**
	- **1. Choix des valeurs de b**
	- 2. Optimiser RSB
	- 3. Compromis…

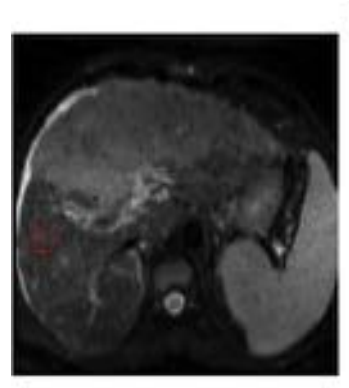

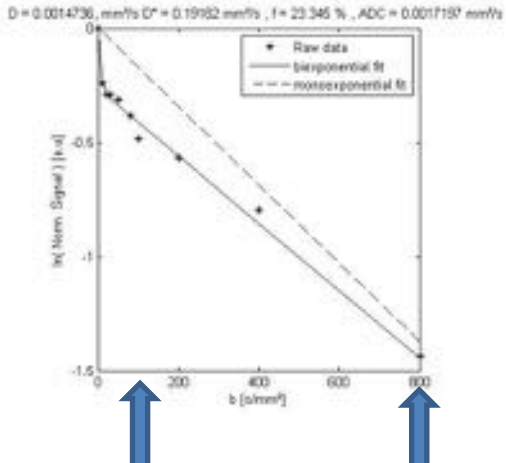

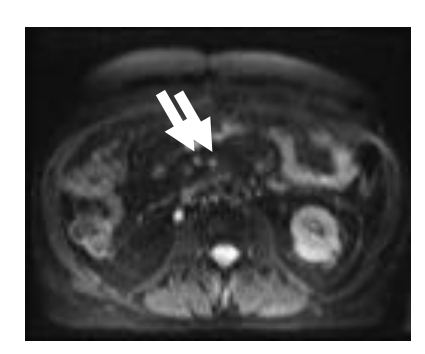

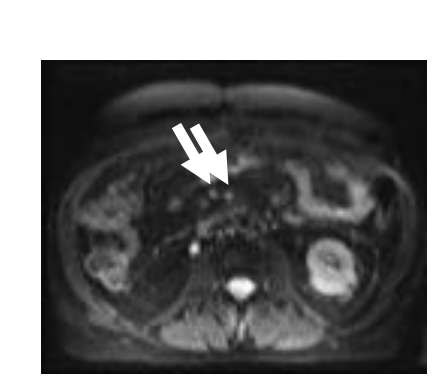

 $b = 50 s/mm2$ 

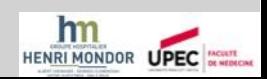

Key Points

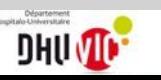

- **2.** Comment otimiser les **séquences**
	- 1. Choix des valeurs de b
	- **2. Optimiser RSB**
	- 3. Compromis…

Courtesy: Dr Alexandre Vignaud, PhD UNIRS, I2BM, CEA, Neurospin

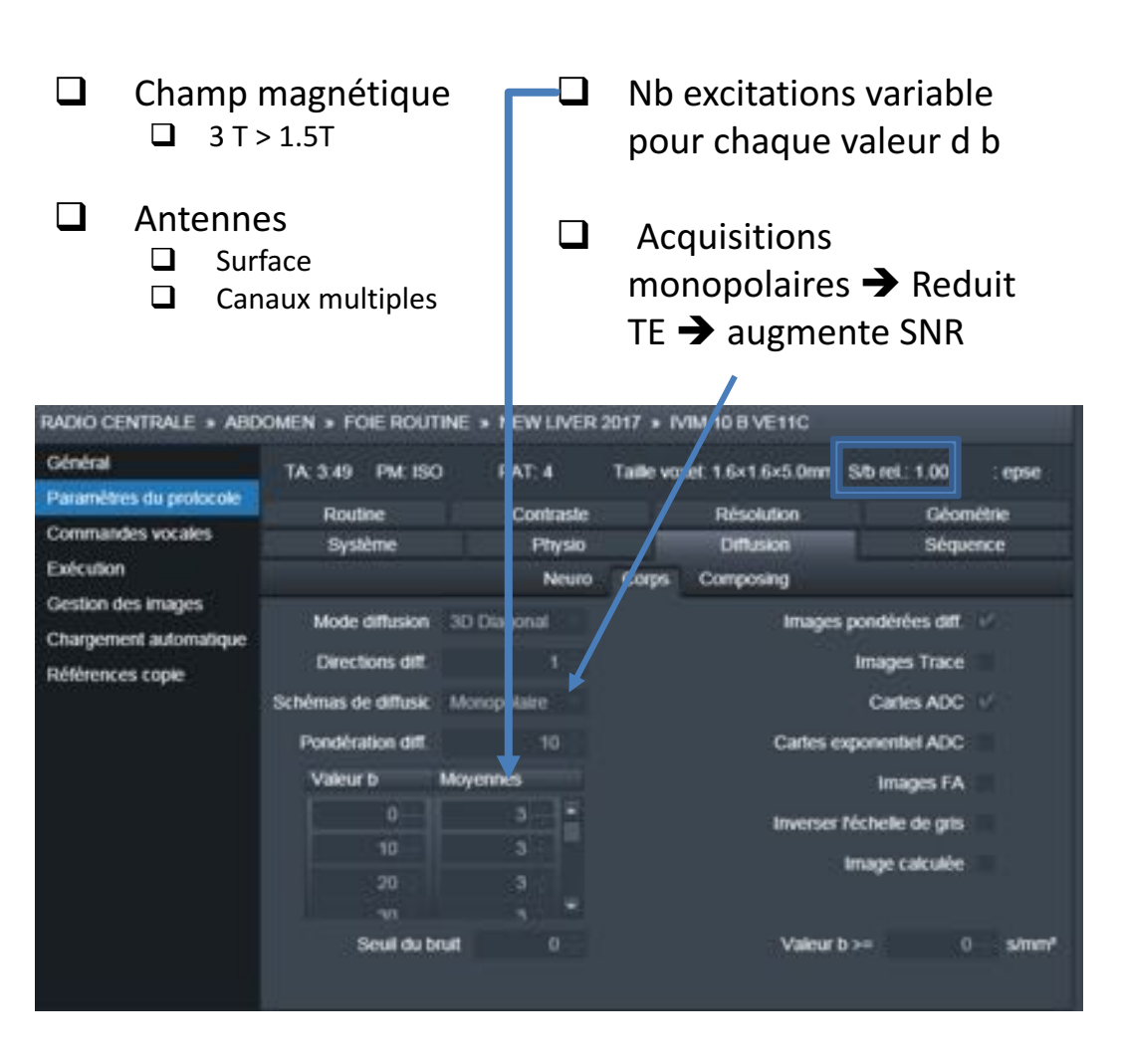

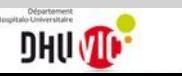

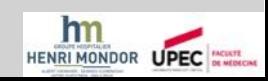

#### **2.** Comment otimiser les **séquences**

- 1. Choix des valeurs de b
- 2. Optimiser RSB
- **3. Compromis**…

 $\Box$  Conserver résolution spatiale

 $\Box$  reduction de durée du train EPI > Reduit distorsion  $\rightarrow$  augmente bande passante

- $\Box$  Augmenter résolution spatiale  $\rightarrow$  Durée train EPI plus  $longs \rightarrow$  Distorsion
- $\Box$  Augmentation de bande passante  $\rightarrow$  Réduit RSB

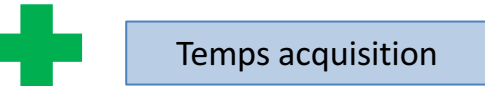

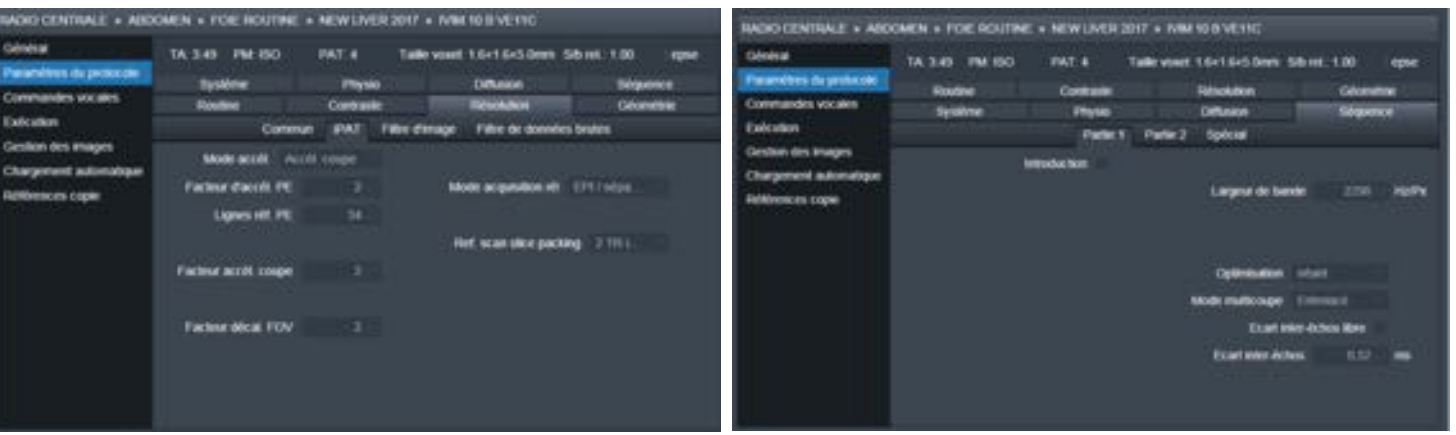

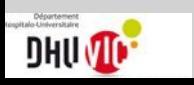

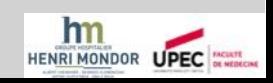

Siemens MRI Verio 3T

- b 800s/mm2
- • 32 channel
- iPAT 2
- ADC maps

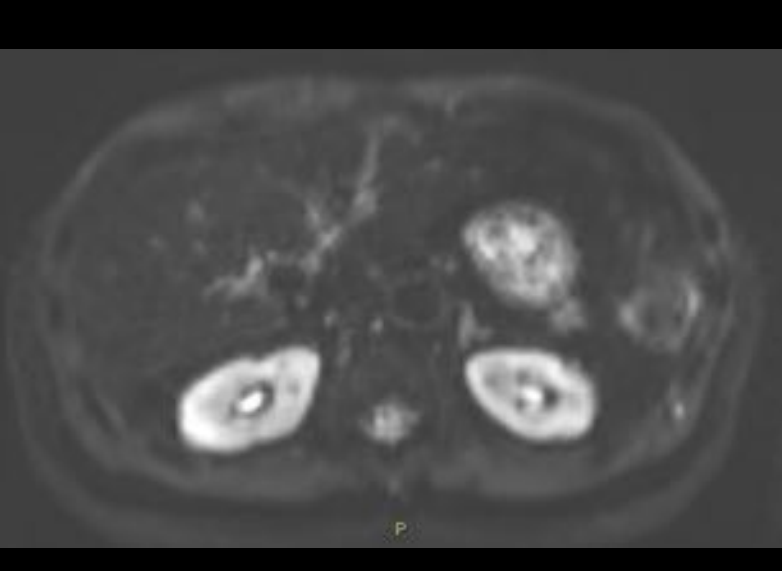

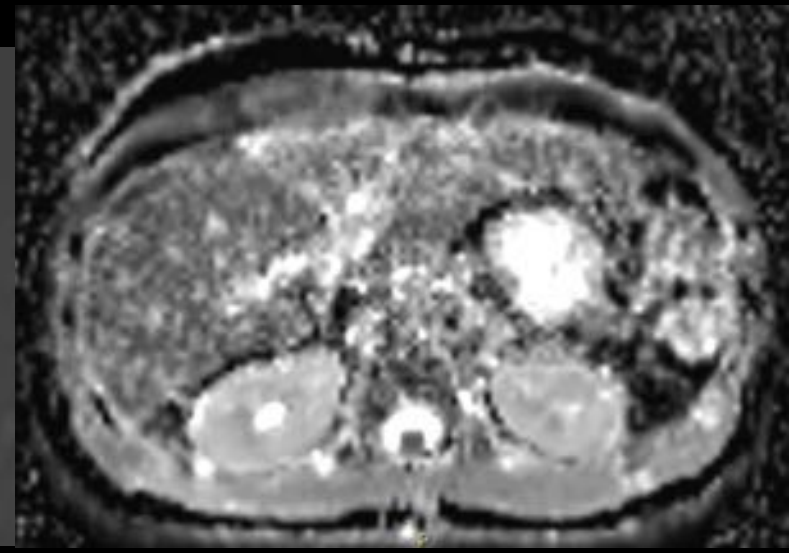

#### Siemens MRI Skyra 3T

- b 800s/mm2
- 60 Channel
- • Caipi parallel
- SMS
- ADC Maps

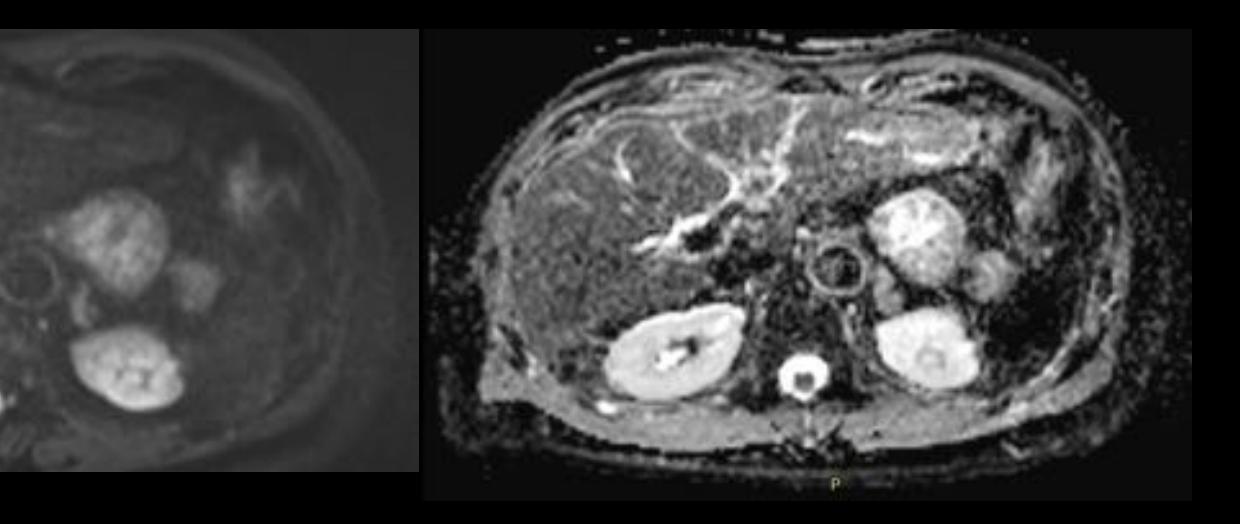

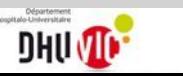

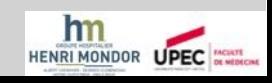

# Messages

• Instrumentation

• Instrumentation

• Instrumentation

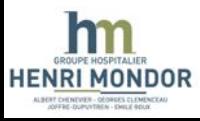

# Applications cliniques

- Pas encore définies ....
- Standardisation?
- Sélectionner études cliniques adaptées....

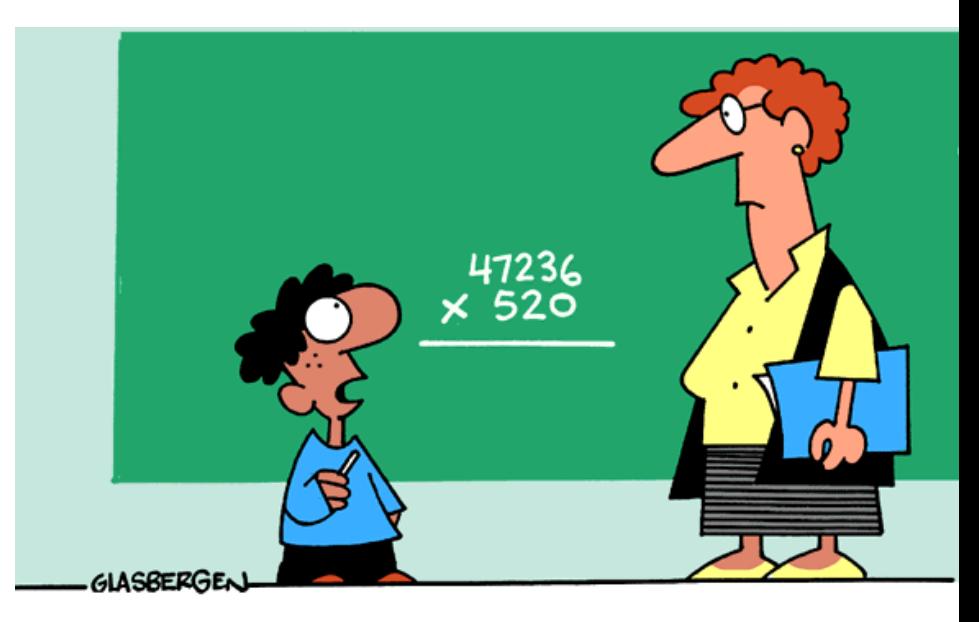

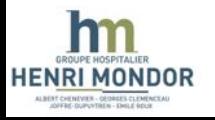

"AREN'T THERE ENOUGH PROBLEMS IN THE WORLD ALREADY?"